## UNIVERSIDADE FEDERAL DE ALAGOAS INSTITUTO DE COMPUTAÇÃO PROGRAMA DE PÓS GRADUAÇÃO EM INFORMÁTICA

MARCUS VINÍCIUS LIMA SANTOS

Detecção automática da camada epitelial da córnea a partir de imagens de Scheimpflug

Maceió-AL Maio de 2022

## MARCUS VINÍCIUS LIMA SANTOS

Detecção automática da camada epitelial da córnea a partir de imagens de Scheimpflug

Dissertação apresentada como requisito parcial para obtenção do grau de Mestre pelo Programa de Pós-Graduação em Informática do Instituto de Computação da Universidade Federal de Alagoas.

Orientador: Aydano Pamponet Machado Coorientador: Edileuza Leão

Maceió-AL Maio de 2022

## **Catalogação na fonte Universidade Federal de Alagoas Biblioteca Central Divisão de Tratamento Técnico**

Bibliotecária: Taciana Sousa dos Santos – CRB-4 – 2062

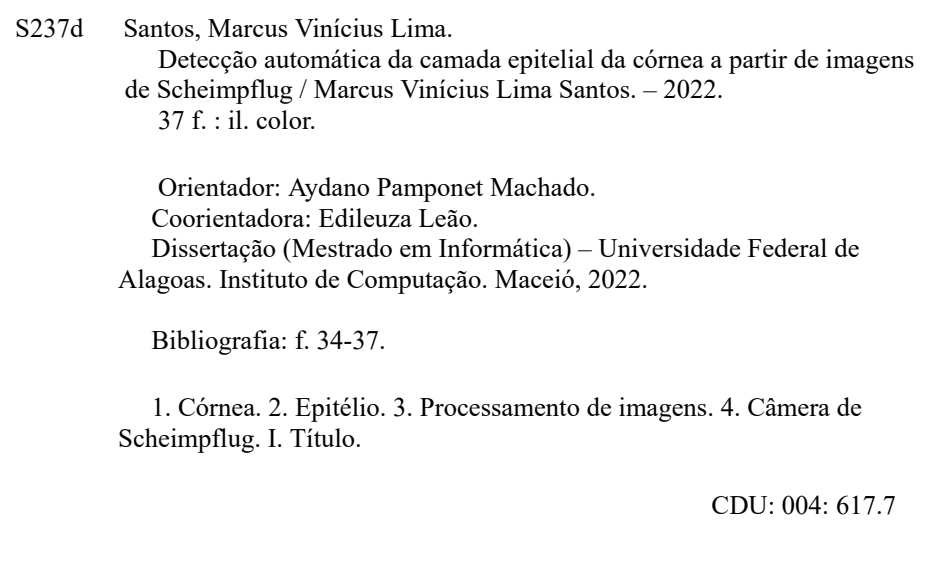

#### RESUMO

Introdução: A córnea é responsável pela recepção dos raios luminosos e é a parte mais exposta do olho é composta histologicamente por 5 camadas, que da parte mais externa para a interna estão dispostas: epitélio, membrana de Bowman, estroma, membrana de Descemet e o endotélio. O epitélio é a camada mais exposta da córnea. Existem doenças que afetam a córnea como por exemplo o ceratocone causando alterações nas camadas da córnea a investigação dessas doenças tem grande relevância para a prática clínica e permitem a detecção, muitas vezes precoce, dessas doenças. Também existem equipamentos que auxiliam no diagnostico dessas doenças, fornecendo informações importantes. Utilizar técnicas para extrair novas informações referentes ao epitélio para esses equipamentos, contribui ainda mais para um diagnostico mais preciso, visto que o epitélio é a primeira camada que é impactada com doenças como o ceratocone. Objetivo: Identificar o epitélio de forma automatizada nas imagens obtidas pela câmera Scheimpflug. Metodologia: A metodologia proposta consiste em analisar 279 exames de córneas normais obtidas através das capturas realizadas pela câmera Scheimpflug aplicar os métodos clássicos de detecção de bordas existentes na literatura para identificar, isolar, validar e analisar informações do epitélio. Resultados: Os algoritmos Canny, Zerocross e Log conseguiram detectar o epitélio na medida total as menores médias encontradas em ambas espessuras foram com os métodos log e zerocross com suas variações, que tiveram 79.74 μm, 79.85 μm e 80.38 μm na espessura e 65.91  $\mu$ m, 66.08  $\mu$ m e 67.25  $\mu$ m na espessura pela distância euclidiana. Porém zerocross teve o menor número de imagens defeituosas e log teve mais de 50% das imagens da base com problemas. Na medida central as menores média encontradas em ambas espessuras também foram com os métodos log e zerocross com suas variações, que tiveram  $75.50 \ \mu m$ ,  $75.58 \ \mu m$  e 75.75  $\mu$ m na espessura e 61.61  $\mu$ m, 61.70  $\mu$ m e 62.04  $\mu$ m na espessura pela distância euclidiana. Conclusão: Conseguimos realizar a identificação do epitélio de forma automatizada com as imagens da câmera Scheimpflug com os métodos de detecção de bordas Canny, Log e Zerocross e conseguimos ter um aproveitamento maior das imagens utilizando Zerocross com Theshold: 0.0003.

Palavras-chaves: Córnea. Epitélio. Processamento de imagens. Scheimpflug.

#### ABSTRACT

Introduction: The cornea is responsible for receiving light rays and is the most external part of the eye. It is histologically composed of 5 layers, which from the outermost to the inner part are arranged: epithelium, Bowman's membrane, stroma, Descemet's membrane, and the endothelium. The epithelium is the most exposed layer of the cornea. Some diseases affect the cornea causing alterations in the corneal layers. The investigation of these diseases is of great relevance to clinical practice and allows the detection, often early, of these diseases. There is also equipment that helps in the diagnosis of these diseases, providing important information. Using techniques to extract new information regarding the epithelium for these devices further contributes to a more accurate diagnosis. The epithelium is the first layer that is impacted by diseases such as keratoconus. Objective: Identify the epithelium in an automated way in the images obtained by the Scheimpflug camera. Methodology: The proposed methodology analyzes 279 exams of normal corneas obtained through the captures by the Scheimpflug camera, applying the classic methods of detection of edges existing in the literature to identify, isolate, validate and analyze information from the epithelium. Results: The Canny, Zerocross, and Log algorithms were able to detect the epithelium in the total measure, the lowest averages found in both thicknesses were with the log and zerocross methods with their variations, which had 79.74  $\mu$ m, 79.85  $\mu$ m and 80.38  $\mu$ m in thickness and 65.91  $\mu$ m, 66.08  $\mu$ m and 67.25  $\mu$ m in thickness by Euclidean distance. However, zerocross had the lowest number of defective images, and log had more than 50% of the base images with problems. In the central measure, the lowest average found in both thicknesses was also with the log and zerocross methods with their variations, which had 75.50  $\mu$ m, 75.58  $\mu$ m and 75.75  $\mu$ m in the thickness and 61.61  $\mu$ m, 61.70  $\mu$ m and 62.04  $\mu$ m in the thickness by the Euclidean distance. **Conclusion:** We were able to perform the identification of the epithelium in an automated way with the images of the Scheimpflug camera with the edge detection methods Canny, Log, and Zerocross and we were able to have better use of the images using Zerocross with Threshold: 0.0003.

Keywords: Cornea. Epithelium. Image processing. Scheimpflug.

# LISTA DE ILUSTRAÇÕES

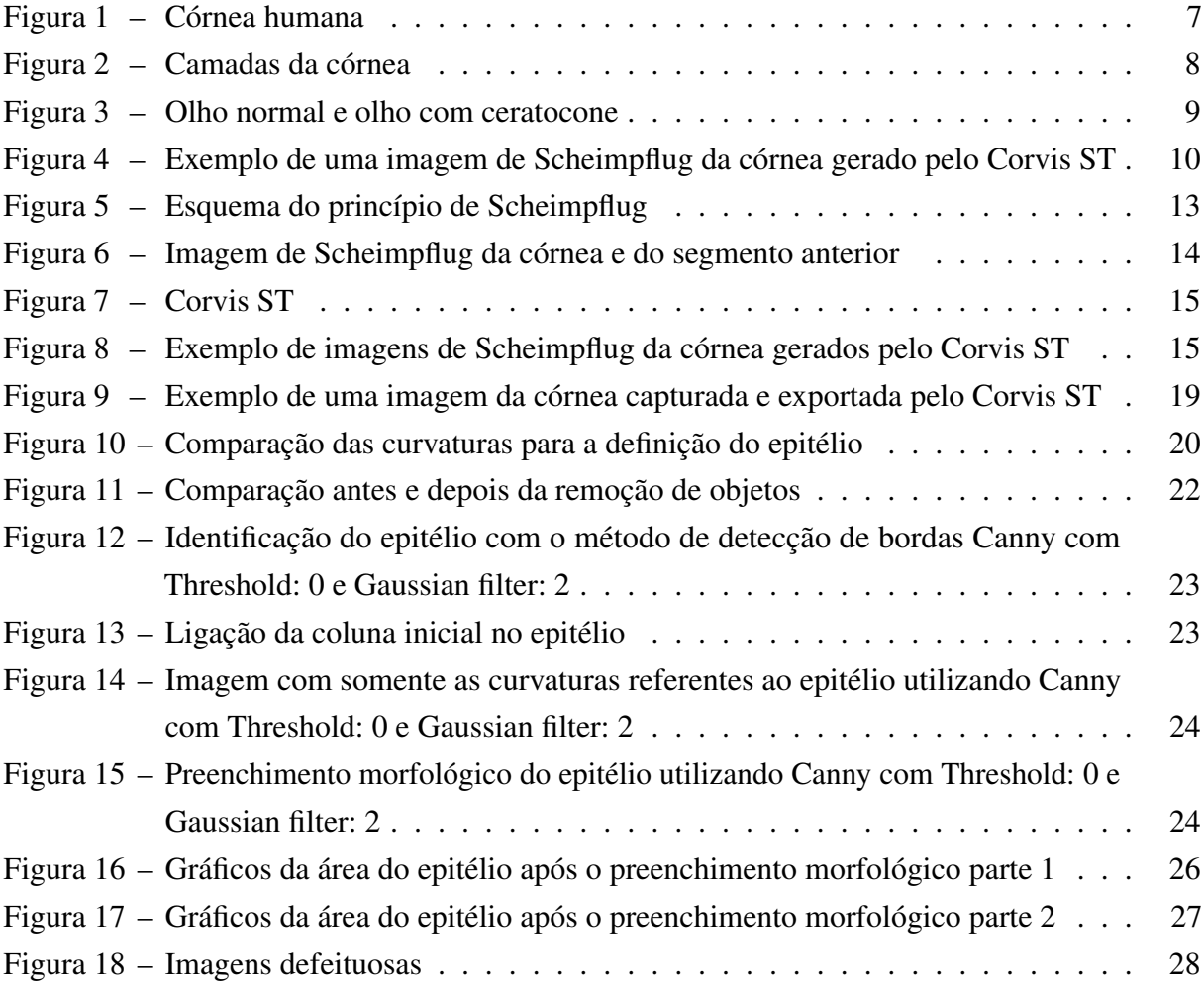

## LISTA DE TABELAS

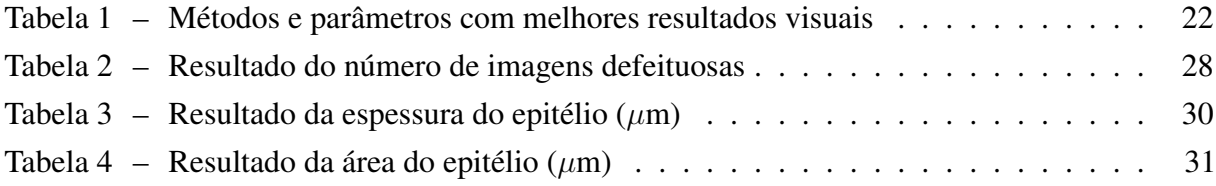

## SUMÁRIO

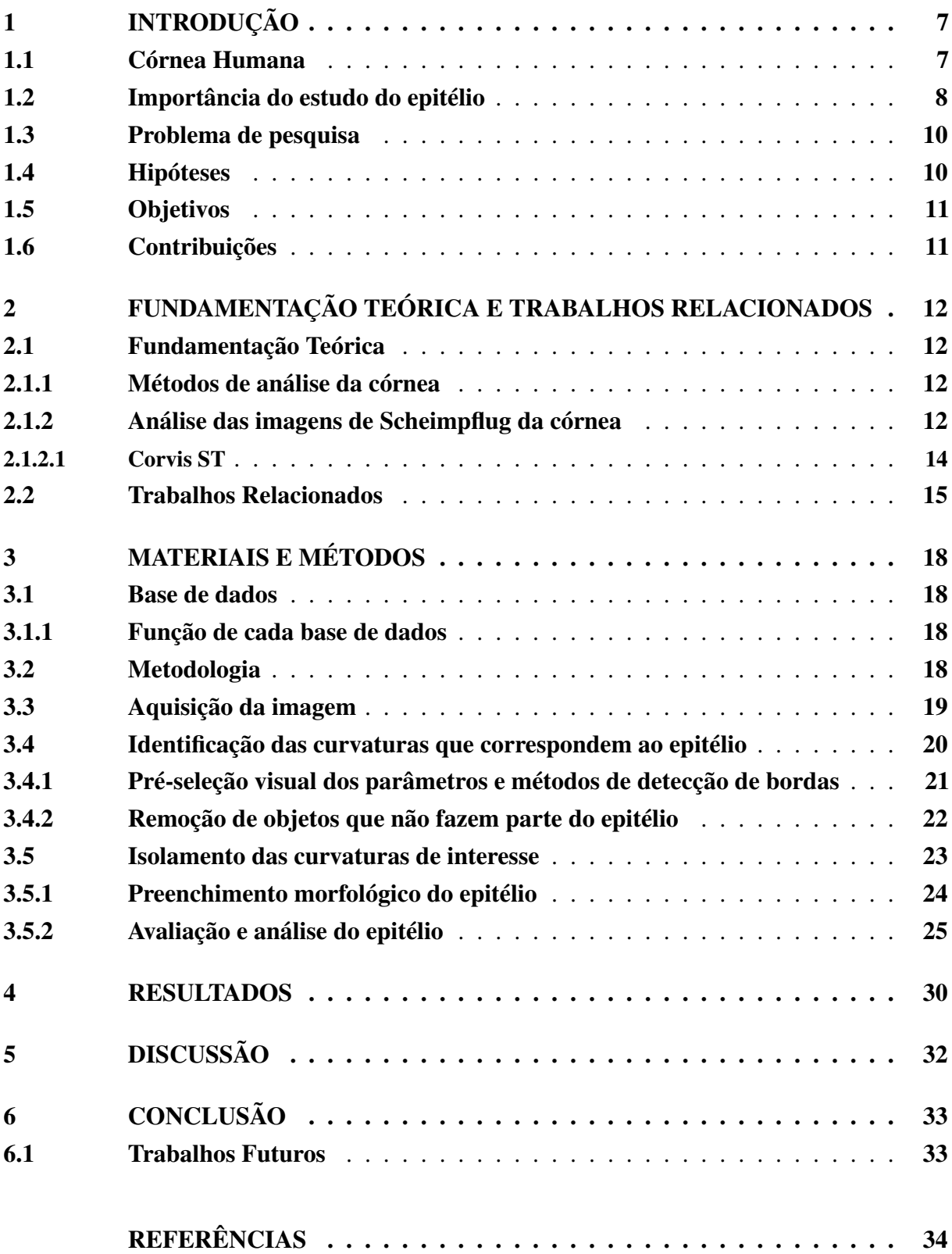

#### <span id="page-8-3"></span><span id="page-8-1"></span>1 INTRODUÇÃO

A visão é um dos sentidos principais e essenciais para grande parte do seres vivos. Os olhos humanos apresentam formato próximo de uma esfera e são capazes de captar e transforma a luz refletida pelos objetos em qualquer ambiente. A córnea é responsável pela recepção dos raios luminosos e é a parte mais exposta do olho [\(DELMONTE; KIM,](#page-35-1) [2011\)](#page-35-1). Ela também é responsável por da maior poder refrativo ao olho [\(MUTTI,](#page-37-0) [2001\)](#page-37-0), além da sua função refrativa exerce funções química e mecânica [\(POMFRETT,](#page-37-1) [2017\)](#page-37-1). A Figura [1](#page-8-0) mostra onde fica localizada a córnea em um olho humano.

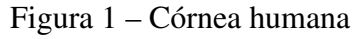

<span id="page-8-0"></span>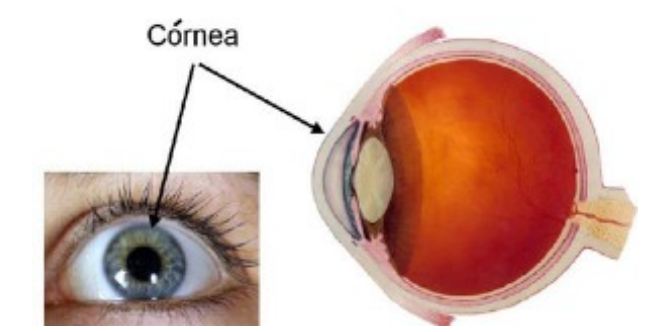

Disponível em: https://brascrs.com.br/auxiliares/cornea/. Acesso em: 17 Janeiro. 2022.

## <span id="page-8-2"></span>1.1 Córnea Humana

A córnea humana é composta histologicamente por 5 camadas, que da parte mais externa para a mais interna estão dispostas na Figura [2:](#page-9-0) epitélio, membrana de Bowman, estroma, membrana de Descemet e o endotélio. O epitélio é a camada mais exposta da córnea. sua espessura tem cerca de 0,005mm [\(NAUMANN; APPLE,](#page-37-2) [1988\)](#page-37-2) que corresponde a cerca de 10% da espessura da córnea.

<span id="page-9-2"></span><span id="page-9-0"></span>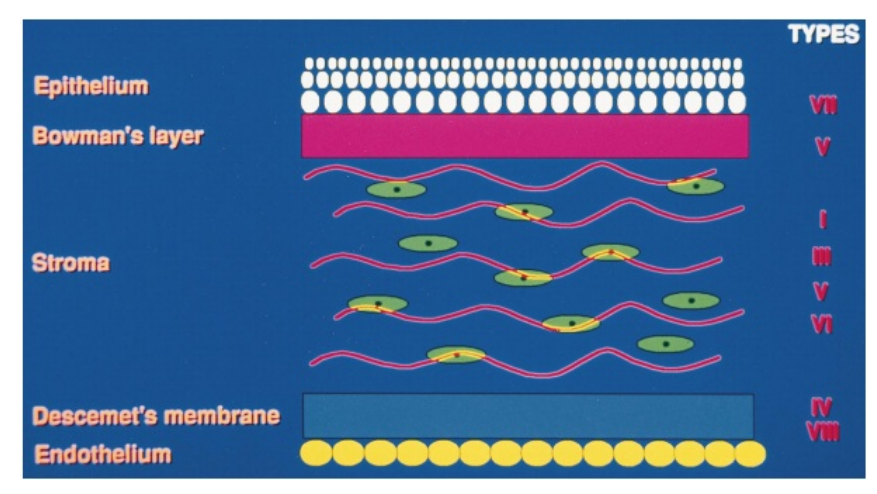

Figura 2 – Camadas da córnea

Fonte: [Rabinowitz](#page-37-3) [\(1998\)](#page-37-3)

#### <span id="page-9-1"></span>1.2 Importância do estudo do epitélio

Uma das principais funções do epitélio são bloquear a passagem de agentes patogênicos para o olho, absorver oxigênio e nutrientes do filme lacrimal [\(FATT,](#page-35-2) [1978\)](#page-35-2) e controlar o inchaço do estroma [\(PATEL; ALIÓ; PÉREZ-SANTONJA,](#page-37-4) [2004\)](#page-37-4).

Existe uma doença que afeta a córnea o ceratocone que é um distúrbio corneano progressivo, não inflamatório, caracterizada por perda gradual e compressão de fibrilas de colágeno, desenvolvendo um afinamento progressivo e uma protrusão corneana cônica [\(RABINOWITZ,](#page-37-3) [1998\)](#page-37-3). Comparação entre olho normal e ceratocone é visto na Figura [3.](#page-10-0) O epitélio é a primeira camada que é impactada com o ceratocone [\(LEIBOWITZ,](#page-36-0) [1984\)](#page-36-0), isso mostra que as alterações em torno do epitélio podem ser causadas pela doença [\(TSUBOTA et al.,](#page-38-0) [1995\)](#page-38-0). Com as informações do epitélio, podemos detectar a doença de forma mais precoce, devido as alterações que podem ocorrer. Quando o ceratocone é detectado em estágios leves aumentamos o número de tratamentos possíveis. Além disso, existem estudos que mostram que antes de ocorrer o afinamento progressivo da córnea, há alterações nas propriedades biomecânicas da córnea [\(ROBERTS; DUPPS,](#page-38-1) [2014\)](#page-38-1), isso mostra que há possibilidades de se detectar esta doença de forma mais precoce e que informações sobre as camadas da córnea podem auxiliar ainda mais nessa detecção.

<span id="page-10-1"></span><span id="page-10-0"></span>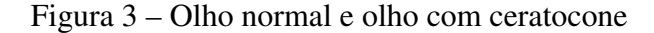

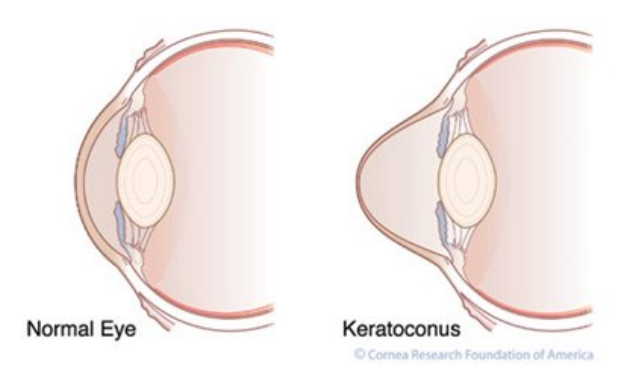

Disponível em: <http://www.cornea.org/ Learning-Center/Conditions-Research-Areas/Keratoconus.aspx>.Acesso em: 22 out. 2021

Para a analise da córnea, inicialmente o principal impeditivo foram as limitações tecnológicas. Mas, com o grande crescimento tecnológico ao decorrer dos anos, permitiu-se a aquisição e a analise de imagens da córnea, que foi fundamental para evolução de métodos como a topografia corneana. Além disso, para se obter dados referentes a medição da espessura da córnea, foi utilizado por [MAURICE e GIARDINI](#page-37-5) [\(1951\)](#page-37-5) o paquímetro ótico que utiliza a técnica ultrassônica para determinar a distância entre as superfícies frontal e posterior da córnea. Com isso, [Mandell e Polse](#page-37-6) [\(1969\)](#page-37-6) utilizaram um paquímetro ótico com modificações para propor o estudo do perfil horizontal da espessura da córnea e com isso conseguiram adicionar mais uma opção para realizar o diagnostico de doenças na córnea. Depois disso, veio o surgimento da tomografia que realiza a reconstrução tridimensional da córnea e fornece informações importantes como a espessura e as superfícies anterior e posterior da córnea [\(AMBRÓSIO; BELIN,](#page-35-3) [2010\)](#page-35-3).

Essas diferentes tecnologias são utilizadas para analise da córnea, atualmente os dispositivos comumente utilizados pelos oftalmologistas para estudar e analisar a córnea utilizam uma câmera de Scheimpflug que capturam imagens transversais da córnea, são exemplos de tais equipamentos: Corvis ST, Pentacam e Galilei. Os equipamentos que utilizam essa câmera utilizam o princípio de Scheimpflug e consegue gerar informações importantes sobre a córnea. como é mostrado na Figura [4.](#page-11-0)

As imagens utilizadas neste trabalho foram extraídas do Corvis ST que contém uma câmera UHS Scheimpflug que captura 140 imagens transversais bidimensionais da córnea em 31 milissegundos cobrindo 8mm horizontais antes e durante a tonometria de não contato por sopro de ar [\(AMBRÓSIO et al.,](#page-35-4) [2013\)](#page-35-4). Além disso, registra uma imagem no primeiro momento estático da zona central da córnea. A imagem no primeiro momento estático não sofre deformação. O foco deste trabalho foi em torno do primeiro momento estático onde a córnea não sofre deformação pelo sopro de ar.

<span id="page-11-3"></span><span id="page-11-0"></span>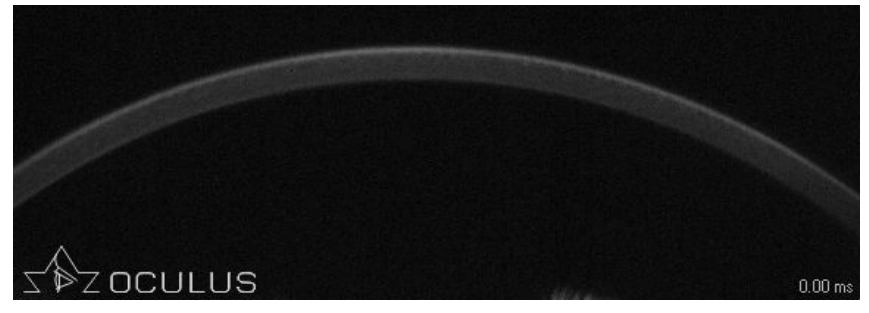

Figura 4 – Exemplo de uma imagem de Scheimpflug da córnea gerado pelo Corvis ST

Fonte: Elaborado pelo autor.

A computação atua no aprimoramento desses equipamentos e no tratamento dessas imagens com a utilização técnicas de processamento de imagens. Existe uma grande gama de técnicas que conseguem extrair informações das imagens para resolver diversos tipos de problemas [\(JACINTHA et al.,](#page-35-5) [2018\)](#page-35-5). Com a aplicação desses métodos em tipos de imagens que utilizam a câmera de Scheimpflug, podemos adicionar novos parâmetros que não existem a estes equipamentos. Trabalhos como o de [Koprowski](#page-36-1) [\(2014\)](#page-36-1) que faz a extração de novas informações baseado na deformação da córnea com as imagens do Corvis ST, motiva a exploração das técnicas de processamento de imagens para extrair informações das imagens.

Visto isso, existem doenças que afetam a córnea, como por exemplo o ceratocone, causando alterações nas camadas da córnea a investigação dessas doenças tem grande relevância para a prática clínica e permitem a detecção, muitas vezes precoce, dessas doenças.

Utilizar técnicas para extrair novas informações referentes ao epitélio para esses equipamentos, contribui ainda mais para um diagnostico mais preciso, visto que o epitélio é a primeira camada que é impactada com doenças como o ceratocone [\(LEIBOWITZ,](#page-36-0) [1984\)](#page-36-0).

O foco deste trabalho é identificar o epitélio de forma automatizada nas imagens obtidas pela câmera Scheimpflug. Para isto, iremos analisar o epitélio em córneas normais e o resultado das medições em cada imagem e entre as imagens. Ampliando assim a capacidade de estudo e análise dos equipamentos que utilizam essa tecnologia dando mais opções e informações para os oftalmologistas.

## <span id="page-11-1"></span>1.3 Problema de pesquisa

Como realizar a segmentação do o epitélio em imagens da córnea capturadas de aparelhos comumente utilizados na prática oftalmológica?

#### <span id="page-11-2"></span>1.4 Hipóteses

As principais hipóteses propostas neste trabalho são:

1. Identificar quais métodos clássicos de detecção de bordas são capazes de extrair o epitélio

excluindo os ruídos das imagens e realizando a separação do epitélio das outras camadas da córnea.

2. Extrair informações relevantes e não explorados através de imagens Scheimpflug de equipamentos de menor custo.

## <span id="page-12-0"></span>1.5 Objetivos

O objetivo geral é identificar o epitélio de forma automatizada nas imagens obtidas pela câmera de Scheimpflug.

Para isso é proposto a utilização de métodos clássicos de detecção de bordas para segmentar as imagens de Scheimpflug e realizar processos para identificar, isolar e preencher o epitélio.

Os objetivos específicos são listados a seguir:

- Realizar a segmentação das imagens para identificar o epitélio, baseando-se em métodos de detecção de bordas clássicos de referência existentes na literatura.
- Analisar as metodologias aplicadas e seus parâmetros em uma amostra reduzida para identificar quais métodos tiveram um melhor resultado visual e excluir os métodos que não conseguiram identificar as curvaturas de interesse.
- Propor um método automático com procedimentos para ligar as camadas do epitélio na imagem e para retirada das curvaturas que não fazem parte do epitélio
- Propor uma análise da área do epitélio para identificar as imagens que contém ruídos
- Realizar a extração e avaliação das informações do epitélio

## <span id="page-12-1"></span>1.6 Contribuições

A principal contribuição deste trabalho é identificar quais métodos de detecção de bordas identificam o epitélio utilizando imagens captadas pela câmera Scheimpflug presentes em tomógrafos e tonômetros já comumente utilizados na prática clínica para um estudo mais macro da córnea. Já existem aparelhos concebidos para a extração de informações do epitélio, entretanto adicionar essa capacidade aos tonómetros e tomógrafos pode em certas situações anular a necessidade de mais de um exame ao paciente, poupando custos, garantindo eficácia e precisão nos resultados de um único exame. A identificação de informações referentes as camadas da córnea através de um método não invasivo tem grande impacto na realização deste tipo de exame, adicionando mais informações relevantes auxiliando assim a tomada de decisões mais precisas em relação as doenças da córnea.

#### <span id="page-13-4"></span><span id="page-13-0"></span>2 FUNDAMENTAÇÃO TEÓRICA E TRABALHOS RELACIONADOS

Este capítulo destina-se a apresentar a teoria e o estado da arte sobre a detecção de bordas e sobre a análise das imagens de Scheimpflug da córnea. Explicando pontos fundamentais para a compreensão dos métodos propostos.

#### <span id="page-13-1"></span>2.1 Fundamentação Teórica

Esta seção vai apresentar os conceitos básicos para compreensão do problema e dos métodos propostos. Iniciamos explicando os tipos de avaliação da córnea existentes hoje para a sua detecção na subseção [2.1.1.](#page-13-2) Explicação da análise das imagens Scheimpflug da córnea na subseção [2.1.2](#page-13-3) e informações sobre o método proposto na dissertação para detecção do epitélio.

#### <span id="page-13-2"></span>2.1.1 Métodos de análise da córnea

Os exames mais utilizados para capturar dados da córnea focado no diagnóstico de doenças e anormalidades são: topografia corneal, a tomografia corneal e a biomecânica da córnea [\(CARNEIRO-FREITAS et al.,](#page-35-6) [2017\)](#page-35-6). A topografia tem grande contribuição na caracterização do formato da córnea, ela representa a superfície anterior corneal. Ela tem grande importância para o planejamento e cirurgia e para o diagnóstico do ceratocone [\(WILSON; AMBROSIO,](#page-38-2) [2001;](#page-38-2) [RABINOWITZ; MCDONNELL,](#page-37-7) [1989\)](#page-37-7). A tomografia corneal analisa tanto a superfície anterior quanto a posterior formando assim um levantamento paquimétrico completo da córnea. A tomografia cria um mapa 3D baseado em várias fotos de cortes transversais da córnea [\(FRANCO;](#page-35-7) [WHITE; KRUH,](#page-35-7) [2020\)](#page-35-7). A biomecânica da córnea analisa as características de viscosidade, elasticidade, entre outras. A viscosidade é a característica de materiais se deslocam após a aplicação de uma força e não retorna ao seu estado inicial quando a força é zerada. A elasticidade é a habilidade de um material retorna ao seu estado inicial após a aplicação de uma força que o deforma externamente [\(ROBERTS; LIU,](#page-38-3) [2017\)](#page-38-3).

#### <span id="page-13-3"></span>2.1.2 Análise das imagens de Scheimpflug da córnea

Dentre os métodos de exames apresentados anteriormente, os tomógrafos e o analisador biomecânico mais comumente utilizados no mundo fazem uso do princípio de Scheimpflug para a captura das imagens da córnea. Esse princípio é uma regra geométrica normalmente utilizada em fotografias e recebe esse nome por ter sido citado e creditado na patente original por Theodor Scheimpflug, mas o próprio autor cita Jules Carpentier como primeiro descritor do conceito [\(WEGENER; LASER-JUNGA,](#page-38-4) [2009\)](#page-38-4).

Nessa técnica o plano de foco, o plano da lente e o plano do filme ficam de forma não paralela [\(FARIA-CORREIA; AMBRÓSIO,](#page-35-8) [2016\)](#page-35-8) como é mostrado na Figura [5.](#page-14-0) Nota-se na figura que a lente se inclina para que o plano da lente resultante consiga intercepta os planos

<span id="page-14-1"></span>do filme e de foco em uma linha de interseção, gerando assim a linha de Scheimpflug. Quando comparamos a uma Câmera fotográfica convencional, o plano de lente é paralelo ao plano de imagem e ao plano de foco. O princípio de Scheimpflug consegue aumentar a profundidade de foco e a nitidez dos pontos da imagem em diferentes planos [\(WEGENER; LASER-JUNGA,](#page-38-4) [2009\)](#page-38-4).

<span id="page-14-0"></span>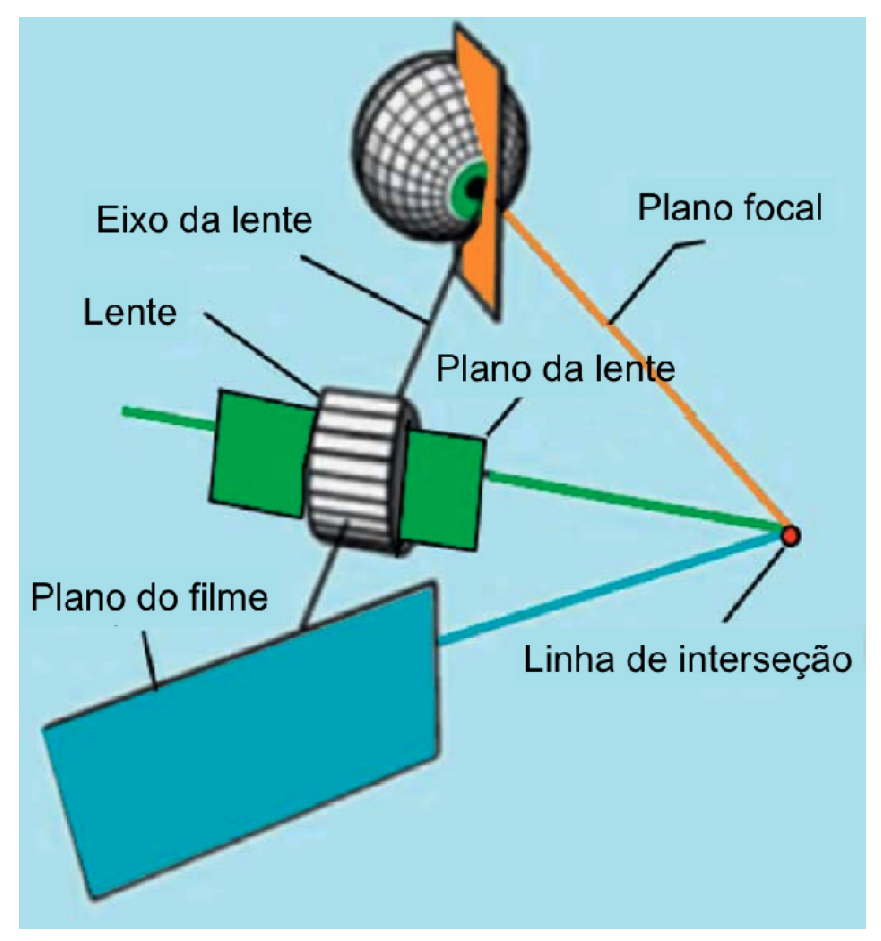

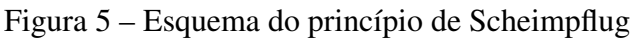

Fonte: [Faria-Correia e Ambrósio](#page-35-8) [\(2016\)](#page-35-8)

Em 1995, foi lançado o Orbscan [(originalmente Orbtek, Inc) Bausch Lomb Surgical, Salt Lake City, EUA], que faz o seccionamento transversal óptico para análise da córnea. Este instrumento foi projetado para fornecer dados tomográficos e extrai esses dados utilizando a metodologia de paralelepípedo que projeta 40 fendas com um ângulo de Scheimpflug de 45 graus [\(FARIA-CORREIA; AMBRÓSIO,](#page-35-8) [2016\)](#page-35-8). A tomografia digital com a câmara de Scheimpflug rotativa é reconhecida como uma evolução a metodologia do paralelepípedo na avaliação tomográfica da córnea e do segmento anterior, porque com o Orbscan as imagens não apresentaram a mesma profundidade quando comparadas as obtidas pelos sistema de Scheimpflug. Esse sistema rotativo tem um centro em comum em todas as imagens tornandoo mais preciso. O primeiro sistema que utilizou a fotografia de Scheimpflug rotacional foi o Pentacam (Oculus, Wetzlar, Alemanha), na Figura [6](#page-15-0) vemos a imagem de Scheimpflug da córnea e do segmento anterior dentro do Pentacam. Existem outros equipamentos que utilizam a <span id="page-15-2"></span>tecnologia de imagem de Scheimpflug rotacional, são eles: Galilei (Ziemer, Suíça), o TMS-5 (Tomey, Nagoya, Japão); o Sirius (CSO; Florença, Itália), Preciso (Ivis Technologies, Taranto, Itália) e o Corvis ST (Oculus Optikgerte GmbH, Wetzlar, Alemanha).

<span id="page-15-0"></span>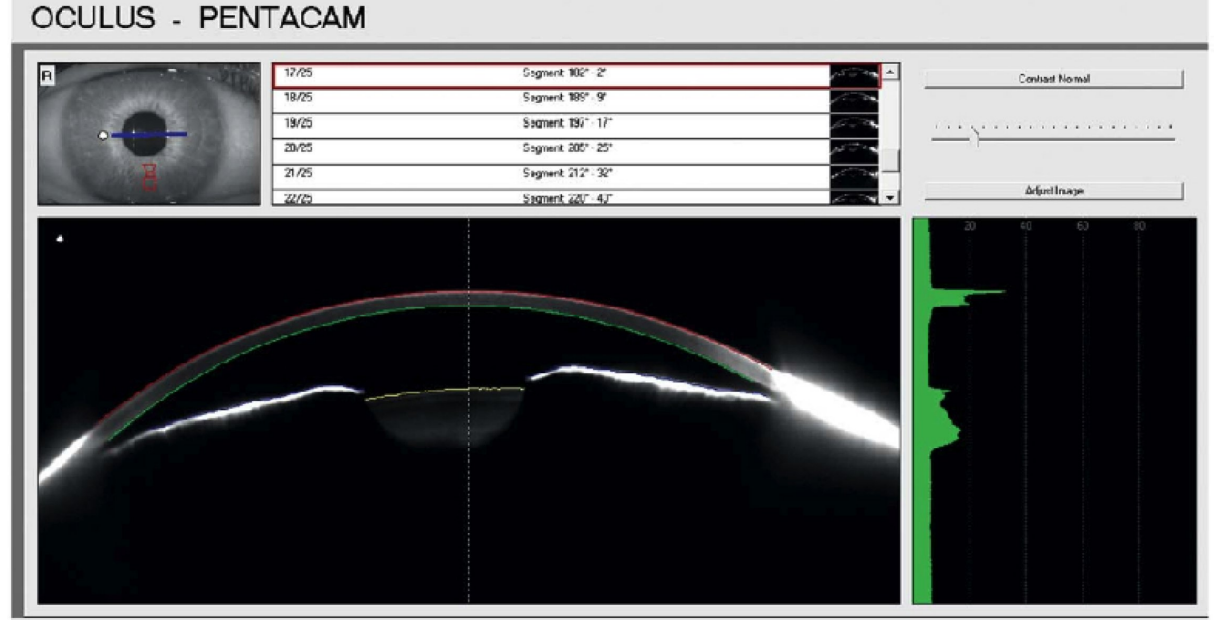

Figura 6 – Imagem de Scheimpflug da córnea e do segmento anterior

Fonte: [Faria-Correia e Ambrósio](#page-35-8) [\(2016\)](#page-35-8)

## <span id="page-15-1"></span>2.1.2.1 Corvis ST

O Corvis ST (Oculus Optikgerte GmbH, Wetzlar, Alemanha) contém uma câmera UHS Scheimpflug que captura 140 imagens transversais bidimensionais da córnea em 31 milissegundos cobrindo 8mm horizontais antes e durante a tonometria de não contato por sopro de ar [\(AMBRÓSIO et al.,](#page-35-4) [2013\)](#page-35-4). Além disso, registra uma imagem no primeiro momento estático da zona central da córnea. A imagem no primeiro momento estático não sofre deformação. O foco deste trabalho foi em torno do primeiro momento estático onde a córnea não sofre deformação pelo sopro de ar.A figura [7](#page-16-0) mostra o aparelho Corvis ST.

O Corvis ST analisa 8.5mm horizontalmente da córnea, o aparelho inicia a gravação antes do lançamento do jato, registrando a córnea em seu estado normal; depois passa pela primeira aplanação e da continuidade no movimento; atinge a sua concavidade máxima; após a parada do jato; volta ao seu estado normal e passa pelo segundo momento de aplanação [\(AMBRÓSIO](#page-35-4) [et al.,](#page-35-4) [2013\)](#page-35-4). Os dados coletados por este aparelho são limitados a seção horizontal central da córnea.

Figura 7 – Corvis ST

<span id="page-16-0"></span>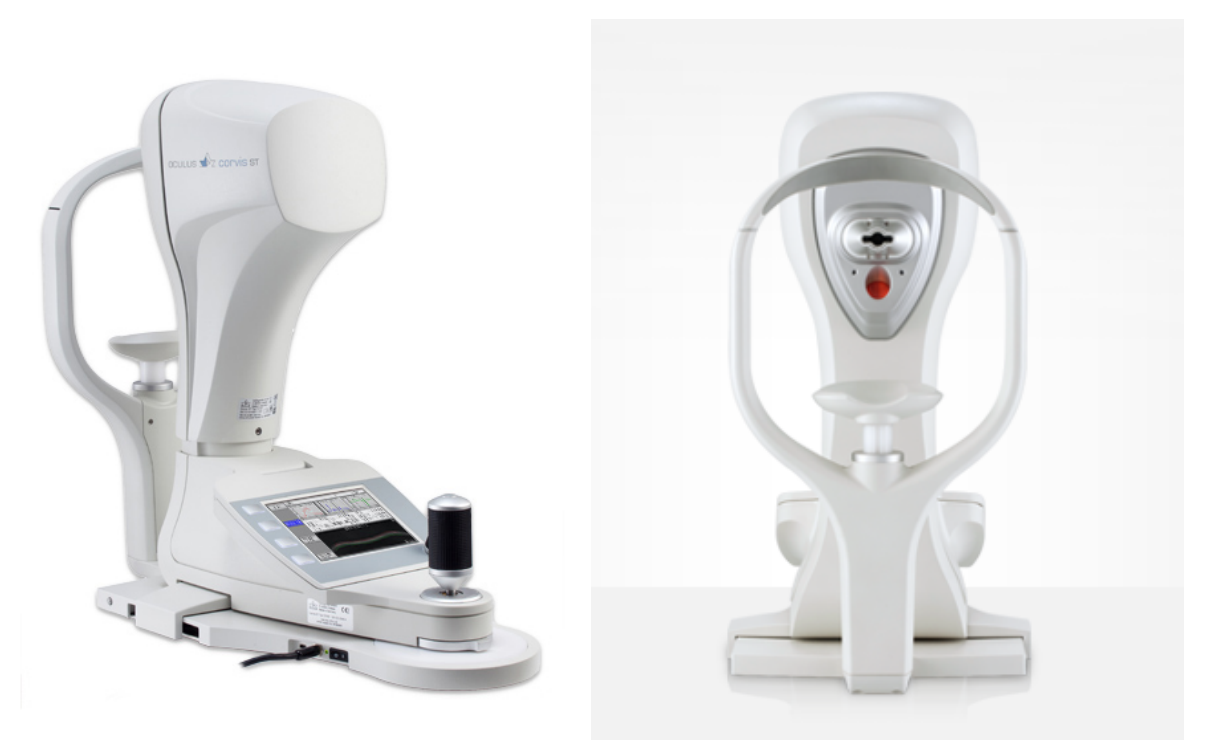

Disponível em: <https://www.oculus.de/br/produtos/tonometros/corvis-st/funcoes/>.Acesso em: 01 fev. 2022

#### <span id="page-16-2"></span>2.2 Trabalhos Relacionados

Nesta seção será apresentado um levantamento do estado da arte em relação ao análise das imagens de Scheimpflug da córnea e os métodos que identificam as camadas da córnea.

A Figura [8](#page-16-1) mostra um exemplo do resultado obtido utilizando a técnica de Scheimpflug com as imagens exportadas do Corvis ST no primeiro momento estático. A literatura das imagens de Scheimpflug da córnea contém alguns desafios e métodos para a realização do processamento das imagens como a identificação do contorno da córnea e técnicas de remoção do movimento do olho. Essa divisão facilita a explicação e o entendimento. Ambos os itens contém várias etapas. As técnicas de remoção do movimento do olho não serão explicadas as etapas. Isso se deve, porque o processamento das imagens que realizamos é feito em cima da córnea no primeiro momento estático onde não captura da córnea em movimentação.

Para a identificação do contorno da córnea, alguns trabalhos propõe filtros, métodos

<span id="page-16-1"></span>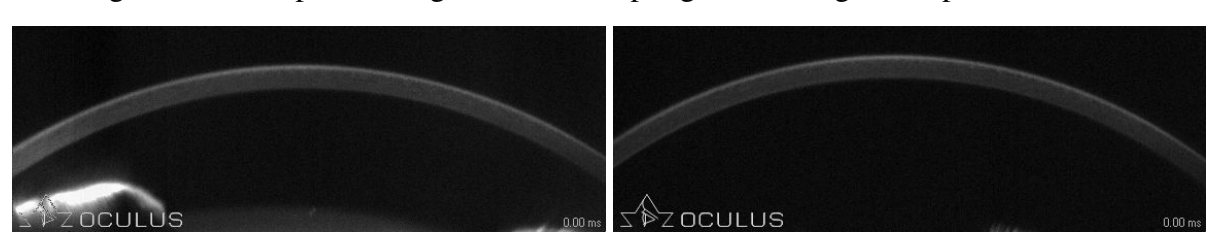

Figura 8 – Exemplo de imagens de Scheimpflug da córnea gerados pelo Corvis ST

Fonte: Elaborado pelo autor.

<span id="page-17-0"></span>de detecção de borda, operações morfológicas e a definição do que é a córnea na imagem. Diversos trabalhos serão apresentados a seguir e se observa que o principal foco dos trabalhos é extrair informações da biomecânica da córnea. Mas para essa extração é necessário tratamentos para a identificação do contorno e remoção do movimento do olho. Iremos focar no ponto da identificação do contorno em cada trabalho.

No trabalho de [\(KOPROWSKI,](#page-36-1) [2014\)](#page-36-1) são propostos vários passos para geração de novos parâmetros baseado nas imagens do Corvis. Ele utiliza 13.400 imagens, neste trabalho primeiro é feito a aquisição das imagens, em segundo o pré-processamento das imagens: com a aplicação de filtro, a definição de um método de detecção de borda, operação morfológica e a definição da curvatura superior da córnea nas imagens, em terceiro acontece o processamento onde é feito a remoção do movimento e a definição dos novos parâmetros que é baseada na análise da frequência com transformada de Fourier. Este trabalho utiliza, dois métodos de detecção de borda: Otsu e Canny, comparando-os para definição de qual é a melhor forma de identificação da curvatura superior da córnea nas imagens. O método Canny demonstra o contorno correto em 90% das imagens analisadas, sendo escolhido como melhor método de detecção neste artigo.

Outro trabalho é realizado pelo mesmo autor e ano [\(KOPROWSKI; KASPRZAK; WRÓ-](#page-36-2)[BEL,](#page-36-2) [2014\)](#page-36-2) neste trabalho são propostas algumas mudanças. O objetivo do trabalho é corrigir os erros de estabilização da córnea que é provocado pela pressão do jato de ar durante a tonometria do Corvis ST. O contorno corneal também é definido, baseado na imagem. No trabalho um filtro de mediana de tamanho 3 x 3 pixels é aplicado. O método de detecção de borda utilizado nesse artigo é o método Otsu. A definição do contorno também é realizada pela posição das bordas. A identificação do contorno da córnea nesse trabalho identifica tanto a curvatura superior como a inferior nas imagens, mas o autor apenas considera a curvatura superior. Ele justifica isso devido a erros relacionado à leitura precisa da borda inferior da córnea e fundamenta isso com os trabalho de [\(REZNICEK et al.,](#page-38-5) [2013\)](#page-38-5) e [\(VALBON et al.,](#page-38-6) [2013\)](#page-38-6).Este artigo também gera novos parâmetros baseado nessas mudanças.

Outros quatro trabalhos do mesmo primeiro autor são publicados [\(KOPROWSKI,](#page-36-1) [2014;](#page-36-1) [KOPROWSKI et al.,](#page-36-3) [2015;](#page-36-3) [KOPROWSKI; AMBRÓSIO; REISDORF,](#page-36-4) [2015;](#page-36-4) [KOPROWSKI,](#page-36-5) [2015\)](#page-36-5). Em todos estes trabalhos é proposto a mesma definição da curvatura ao primeiro trabalho citado do autor [\(KOPROWSKI,](#page-36-1) [2014\)](#page-36-1), utilizando o mesmo tipo e tamanho de filtro, mesma forma de detecção de borda e baseando-se que a curvatura é definida com os primeiros pontos de cada coluna. Os trabalhos de [Koprowski](#page-36-1) [\(2014\)](#page-36-1), [Koprowski et al.](#page-36-3) [\(2015\)](#page-36-3) e [Koprowski](#page-36-5) [\(2015\)](#page-36-5) propõe a geração de novos parâmetros para o Corvis o trabalho [Koprowski, Ambrósio e Reisdorf](#page-36-4) [\(2015\)](#page-36-4) foca em analisar o movimento do olho nas imagens. Analisando esses trabalhos nota-se que o pré-processamento são realizados as etapas de geração do contorno corneal e no processamento é realizado a geração dos novos parâmetros.

No artigo de [Li et al.](#page-36-6) [\(2015\)](#page-36-6) é proposto uma mensuração da espessura corneal central de forma dinâmica realizando um tratamento de distorções nas imagens. Esse trabalho aborda a <span id="page-18-0"></span>espessura corneal nas imagens do Corvis e foi o primeiro trabalho que aborda a espessura corneal em foco. Os artigos de [Ji et al.](#page-35-9) [\(2015\)](#page-35-9) e [Kasprzak e Boszczyk](#page-36-7) [\(2016\)](#page-36-7) trazem uma proposta novas com método próprios de definição da curvatura. Em ambos artigos é comentado sobre os desafios da detecção de borda e sobre a remoção de objetos que são menores que a córnea.

O artigo de [Koprowski e Wilczynski](#page-36-8) ´ [\(2018\)](#page-36-8) afirma que o melhor método de definição do contorno é apresentado em [Koprowski, Kasprzak e Wróbel](#page-36-2) [\(2014\)](#page-36-2), onde a detecção de bordas usada é Otsu e filtro de mediana 3x3.

No trabalho de [Leão et al.](#page-36-9) [\(2019\)](#page-36-9) propõe baseado e adaptado na metodologia utilizada por [Koprowski](#page-36-1) [\(2014\)](#page-36-1), [Koprowski e Ambrósio](#page-36-10) [\(2015\)](#page-36-10) a análise da amplitude da deformação da córnea para a detecção do ceratocone. O pré-processamento proposto nesse artigo começa inicialmente removendo a logo das imagens, aplicando um filtro de mediana com uma mascara 3 x 3 x 3, detecção de bordas Canny com o threshold automático e filtro gaussiano 2. Esse pré-processamento realizado conseguiu detectar curvaturas além da superior e inferior, apesar de não ter sido o foco do estudo, foi de grande importância essa descoberta porque a partir dela foi possível se aprofundar na detecção de possíveis camadas da córnea como o epitélio que é a primeira camada da córnea.

Esta seção apresenta uma revisão de literatura para demonstrar conhecimentos essenciais sobre os métodos de análise da córnea existentes, análise das imagens de Scheimpflug da córnea e o princípio de Scheimpflug e sobre os trabalhos relacionados que utilizam técnicas de detecção de bordas para detectar e definir a córnea nas imagens de Scheimpflug e o presente trabalho usou como norte essas técnicas e metodologias para a detecção epitelial.

## <span id="page-19-0"></span>3 MATERIAIS E MÉTODOS

Este capítulo apresenta a base de dados utilizada, sua origem, função e as características da imagem e o método proposto para a detecção automática da camada epitelial da córnea, avaliação e analise do epitélio.

#### <span id="page-19-1"></span>3.1 Base de dados

Uma base de dados privada com 279 imagens da córnea normal obtidas do Corvis ST. As imagens contém  $200 \times 576$  pixeis em escalas de tons de cinza e a logo do equipamento. A partir dessa base foi criada uma base de dados secundária, utilizou-se 29 imagens aleatórias da córnea para geração dessa base. Segue nome definido e detalhamento quantitativo de cada base:

- 1. Base primária: 279 imagens da córnea normal, de 31 pacientes.
- 2. Base secundária: amostra aleatória de cerca de 10% da base primária

A origem do banco de dados é do Instituto de Olhos Renato Ambrósio. Os exames foram realizados pelos pacientes que estão registrados no Instituto de Olhos Renato Ambrósio seguindo os princípios da Declaração de Helsinque. Todos os pacientes foram submetidos a uma examinação ocular completa, incluindo histórico de saúde oftalmológica. Os critérios de exclusão que serão utilizados são a presença de qualquer doença na córnea, histórico de cirurgia ou trauma ocular, uso de lentes de contato, gravidez, outras condições oculares diferentes do erro de refração. A base de dados foi submetida e aprovada pelo comitê de ética através do sistema CEP/CONEP por meio da Plataforma Brasil.

#### <span id="page-19-2"></span>3.1.1 Função de cada base de dados

A base primária é a base principal ela é utilizada na fase de após a Pré-seleção visual dos parâmetros e métodos de detecção de bordas na subseção [3.4.2](#page-23-2) com os métodos de detecção de bordas que passaram nesta etapa. A base secundária é utilizada para validação na fase de Pré-seleção visual dos parâmetros e métodos de detecção de bordas, subseção [3.4.1.](#page-22-0)

#### <span id="page-19-3"></span>3.2 Metodologia

A intenção nessa fase é seguir uma sequência de passos que vai desde a captura da imagem até a avaliação e análise do epitélio, sendo estes enumerados a seguir e detalhados nas próximas seções.

1. Aquisição da imagem

- 2. Identificação do epitélio
- 3. Isolamento das curvaturas de interesse
- 4. Avaliação e analise do epitélio

Como foi mostrado anteriormente na seção [2.2](#page-16-2) os principais trabalhos utilizam técnicas de detecção de bordas como passo para identificar corretamente a curvaturas corneais.

Para identificar o epitélio com as imagens capturadas da câmera Scheimpflug, é necessário importar as imagens fornecidas pelos equipamentos, aplicar métodos de detecção de bordas que identificam os limiares que correspondem ao epitélio, remover a logo e ruídos menores que não fazem parte do epitélio, realizar o isolamento das curvaturas da córnea e avaliar as imagens para prosseguir com a análise do epitélio.

#### <span id="page-20-1"></span>3.3 Aquisição da imagem

Após a captura feita pelo equipamento a imagem é exportada em um formato .JPEG essa imagem possui  $200 \times 576$  pixeis em escalas de tons de cinza, representa 8mm horizontais da córnea. A Figura [9](#page-20-0) mostra o exemplo de uma imagem da córnea retirada do Corvis ST através da câmera Scheimpflug e nela conseguimos ver a córnea em escalas de tons de cinza. Após essa etapa passamos para identificação do epitélio.

OCULUS

<span id="page-20-0"></span>Figura 9 – Exemplo de uma imagem da córnea capturada e exportada pelo Corvis ST

Fonte: Elaborado pelo autor.

#### <span id="page-21-2"></span><span id="page-21-1"></span>3.4 Identificação das curvaturas que correspondem ao epitélio

A identificação do epitélio é uma das partes principais do trabalho, nesta etapa é necessário segmentar as imagens importadas para identificar os limiares que correspondem ao epitélio.

Ao nosso conhecimento não existe uma solução consolidada para a segmentação do epitélio em imagens de Scheimpflug e esta precisou ser desenvolvida. Devido a isso, optamos por uma abordagem baseada em algoritmos de detecção de bordas pois estes são capazes de determinar pontos onde a intensidade luminosa muda repentinamente tal como podemos perceber na Figura [9.](#page-20-0) Com isso, podemos identificar uma correlação visual entre as camadas da córnea e a imagem capturada pela câmera de Scheimpflug, tal como demonstrado na Figura [10,](#page-21-0) onde podemos perceber uma correspondência da região de maior luminosidade da córnea com o epitélio e a região de menor luminosidade com as demais camadas. Sendo esta a região de interesse a ser segmentada.

## Figura 10 – Comparação das curvaturas para a definição do epitélio

<span id="page-21-0"></span>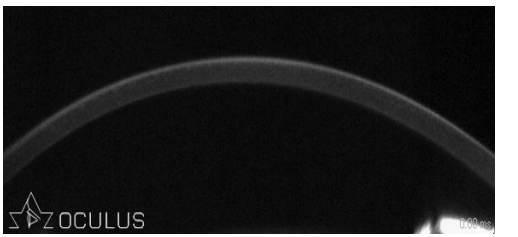

(a) Imagem da córnea capturada e exportada pelo Corvis ST Fonte: elaborado pelo autor

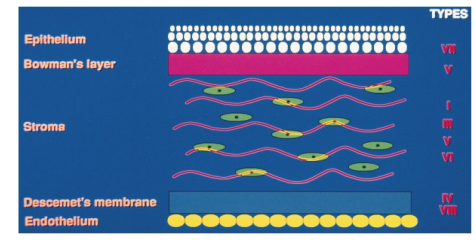

(b) Camadas da Córnea Fonte: [Rabinowitz](#page-37-3) [\(1998\)](#page-37-3)

Os métodos de detecção de bordas escolhidos foram os métodos clássicos isso se justifica por ser um trabalho inicial e de referência então começar por métodos já consolidados e utilizados na resolução de outros problemas se torna fundamental. Com isso, o próximo passo é definir qual algoritmo de detecção de bordas iremos utilizar, no entanto não é possível definir a priori qual seria o algoritmo mais adequado para identificar o epitélio, deste modo, os métodos clássicos comumente utilizados como Canny, Sobel, Prewitt, Zerocross, Log e Roberts [\(CANNY,](#page-35-10) [1986;](#page-35-10) [TOBERGTE; CURTIS,](#page-38-7) [2013;](#page-38-7) [Lim,](#page-37-8) [1990\)](#page-37-8) foram analisados individualmente para verificarmos quais identificam os limiares referentes ao epitélio. Cada método possui parâmetros de ajustes em detecções mais sensíveis que permitem adequar para diferentes tipos de imagens, porém testar todas as possibilidades para cada método a fim de encontrar os limiares epiteliais é inviável devido ao tempo computacional necessário.

Deste modo, foi realizado uma pré-seleção dos parâmetros a serem utilizados para cada algoritmo baseado no conhecimento das características de cada método e na resposta visual retornada após a aplicação do método que será detalhada a seguir.

#### <span id="page-22-0"></span>3.4.1 Pré-seleção visual dos parâmetros e métodos de detecção de bordas

Nesta etapa, será apresentado a pré-seleção visual dos parâmetros e métodos de detecção de bordas, isto é realizado aplicando os métodos de detecção de bordas com os ajustes permitidos pelos algoritmos, para isto selecionamos aleatoriamente as imagens utilizando 10% das imagens da base de dados e aplicamos os métodos com ajustes e os resultados são verificados imagem por imagem.

Com isso, começamos aplicando Canny que possibilita variações, com Threshold e filtro Gaussiano, com o Threshold variando de 0 a 0.03 e filtro Gaussiano variando de 0 a 3 é visualizado uma melhora na segmentação e os resultados com Canny que tiveram o melhor resultado visual estão na tabela [1,](#page-23-1) com o Threshold acima de 0.03 as imagens começaram a perder informações relevantes da córnea o mesmo ocorreu com o filtro Gaussiano acima de 3.

Após isso, iniciamos com Zerocross que possibilita variações com Threshold testamos variações de 0 até 0.0009 as imagens só começaram a apresentar bons resultados a partir da 4 casa decimal, com 5 casas decimais as imagens perderam informações relevantes e com 3 casas decimais ou menos a segmentação apresentou bastante ruído os métodos que tiveram o melhor resultado visual estão na tabela [1.](#page-23-1)

Com Log, existe a possibilidade de ajustes com Threshold e filtro gaussiano, com Threshold testamos variações de 0 até 0.009 e filtro gaussiano de 0 a 3, as imagens utilizando Threshold com valores abaixo de 0.001 apresentaram bastante ruídos as com valores acima disso apresentaram perda de informações relevantes o mesmo aconteceu com filtro gaussiano com valores abaixo de 2 e acima de 2 o melhor resultado visual com Log foi Threshold 0.001 e filtro gaussiano 2.

Com Prewitt, Roberts e Sobel existe a possibilidade de ajustes com Threshold e Direction, tanto em conjunto quanto separado, com Threshold testamos variações de 0 a 0.0009 e Direction se divide em horizontal com ângulo de 135°, vertical com ângulo de 45° e both as imagens não apresentaram bons resultados mesmo realizando ajustes foram encontrados problemas com o grande número de ruídos e perda de informações relevantes da córnea. Estes métodos não obtiveram bons resultados visuais o que impossibilita a detecção de forma automática, devido a isso nenhuma variação deles será utilizada na próxima etapa.

Métodos como Canny, Zerocross e Log com os parâmetros verificados tiveram bons resultados visuais eles serão utilizados nas próximas etapas que foram feitas de forma automática.

| Métodos e parâmetros |                  |           |                 |  |  |  |  |
|----------------------|------------------|-----------|-----------------|--|--|--|--|
|                      | Algoritmo        | Threshold | Gaussian filter |  |  |  |  |
| Variação 01          | Canny            | 0         | 2               |  |  |  |  |
| Variação 02          | Canny            | 0.01      | 0               |  |  |  |  |
| Variação 03          | Canny            | 0.01      | 2               |  |  |  |  |
| Variação 04          | Canny            | 0.01      | 1.6             |  |  |  |  |
| Variação 05          | Canny            | 0.01      | 3               |  |  |  |  |
| Variação 06          | Canny            | 0.02      | 0               |  |  |  |  |
| Variação 07          | Canny            | 0.02      | 2               |  |  |  |  |
| Variação 08          | Canny            | 0.02      | 3               |  |  |  |  |
| Variação 09          | <b>Zerocross</b> | 0.0003    |                 |  |  |  |  |
| Variação 10          | <b>Zerocross</b> | 0.0009    |                 |  |  |  |  |
| Variação 11          | Log              | 0.001     |                 |  |  |  |  |

<span id="page-23-1"></span>Tabela 1 – Métodos e parâmetros com melhores resultados visuais

## <span id="page-23-2"></span>3.4.2 Remoção de objetos que não fazem parte do epitélio

Após a detecção de bordas tem-se um resultado parecido com o que está apresentado na Figura [11](#page-23-0) (a) com a presença de alguns objetos e ruídos indesejados. Para se eliminar os ruídos e a logo, iremos aplicar um identificador de objetos de largura menor que 450 pixels obtendo o resultado da Figura [11](#page-23-0) (b). Foi escolhida a largura menor que 450 pixels porque a córnea tem em torno de 576 pixels e larguras menores que 450 eliminam qualquer ruído ou objeto que não faz referência a córnea.

Figura 11 – Comparação antes e depois da remoção de objetos

<span id="page-23-0"></span>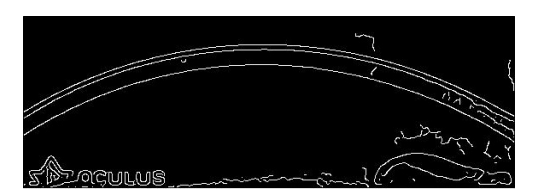

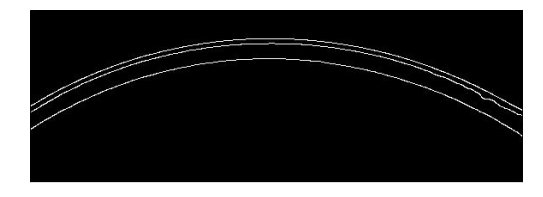

(a) Detecção de bordas com Canny antes da remoção Fonte: elaborado pelo autor.

(b) Detecção de bordas com Canny depois da remoção

Até o momento, realizamos a pré-seleção visual manual para selecionar quais métodos e ajustes seriam utilizados, aplicamos esses métodos e ajustes em todas as imagens da nossa base de forma automática, junto com a remoção de objetos como logo e ruídos que prejudicam a análise do epitélio e temos como resultado imagens que seguem a linha da Figura [12.](#page-24-0)

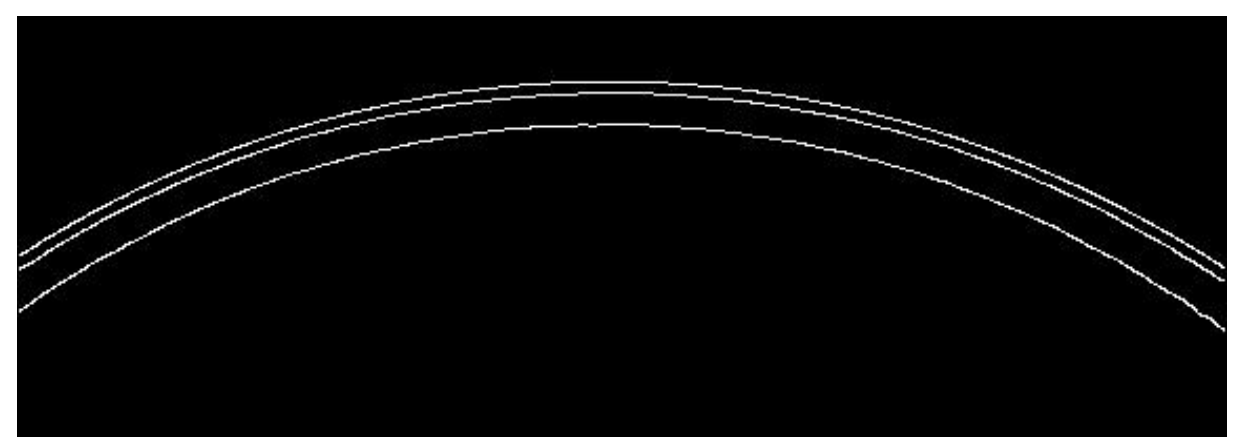

<span id="page-24-0"></span>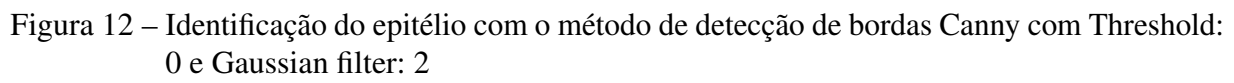

Fonte: elaborado pelo autor.

#### <span id="page-24-2"></span>3.5 Isolamento das curvaturas de interesse

Nesta etapa acontece o isolamento das curvaturas de interesse que no nosso trabalho são as curvaturas referentes ao epitélio essa etapa também é realizada de forma automática.

Analisando a Figura [12](#page-24-0) podemos ver que além do que é visualizado como o epitélio, vemos a curvatura inferior da córnea também identificada, mas como ela não é utilizada neste trabalho é necessário remover as curvaturas que não fazem parte do epitélio para sua posterior análise.

Para isto fazemos uma ligação entre a primeira e segunda curvatura que correspondem ao epitélio. Essa ligação é feita identificando se há um intervalo na coluna inicial entre a primeira curvatura até a segunda curvatura como é mostrado na Figura [13](#page-24-1) (a). Utilizando um identificador de índices e valores de elementos diferentes de zero. Após a identificação do intervalo é feito o preenchimento tornando a primeira e segunda curvatura em um objeto único como é mostrado na Figura [13](#page-24-1) (b).

<span id="page-24-1"></span>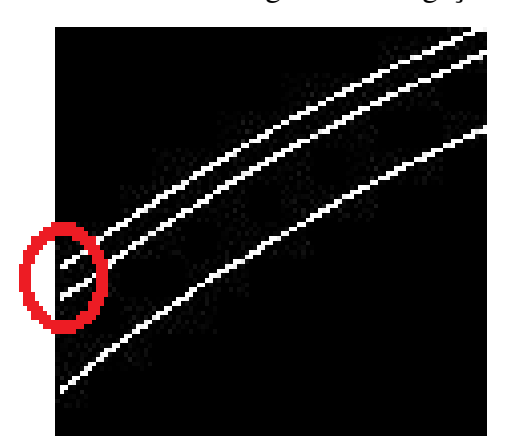

Figura 13 – Ligação da coluna inicial no epitélio

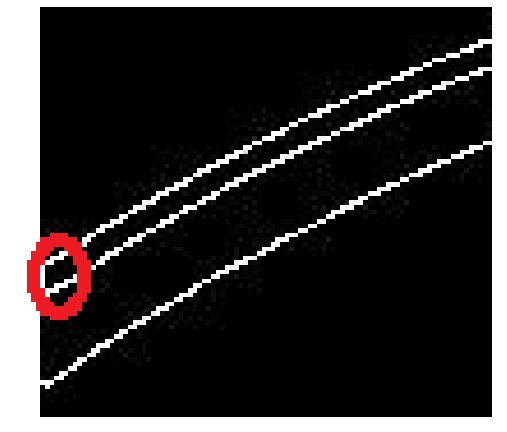

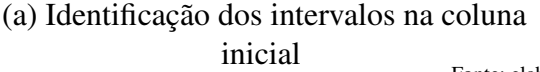

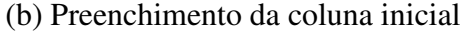

Fonte: elaborado pelo autor.

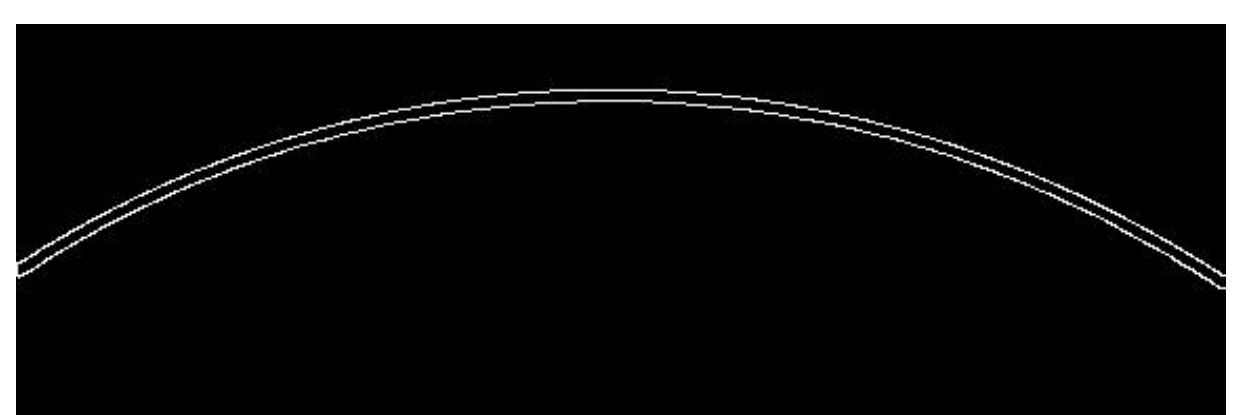

<span id="page-25-3"></span><span id="page-25-0"></span>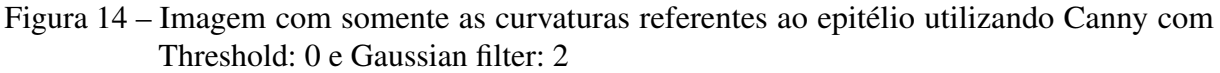

Fonte: elaborado pelo autor.

Com o preenchimento aplicado, utilizamos o conceito de componentes conectados mantendo sempre o primeiro objeto identificado de cima para baixo e descartamos os demais tendo como resultado a Figura [14.](#page-25-0)

## <span id="page-25-2"></span>3.5.1 Preenchimento morfológico do epitélio

Nesta etapa, temos a imagem com somente os limiares que representam o epitélio que foram encontrados, para uma melhor análise e visualização utilizaremos o preenchimento morfológico [\(MICHIELSEN; De Raedt,](#page-37-9) [2000\)](#page-37-9). Esse preenchimento se deve porque utilizamos métodos de detecção de bordas que identificam as curvaturas referentes às camadas do epitélio mas o que está entre esse limiar também faz parte do epitélio. Para que o preenchimento morfológico seja aplicado precisamos realizar a mesma ligação feita a coluna inicial na seção [3.5](#page-24-2) na coluna final porque o preenchimento morfológico realiza uma reconstrução do espaço vazio que contém nas imagens e com isso obtemos resultados como o apresentado na Figura [15.](#page-25-1)

<span id="page-25-1"></span>Figura 15 – Preenchimento morfológico do epitélio utilizando Canny com Threshold: 0 e Gaussian filter: 2

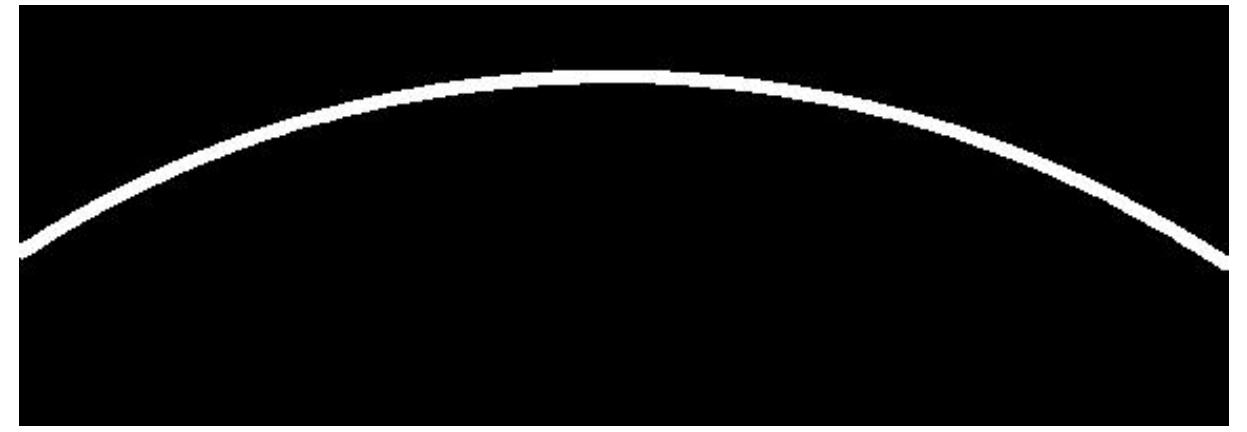

Fonte: Elaborado pelo autor.

No decorrer do processo de Pré-seleção dos parâmetros e métodos de detecção de bordas da seção [3.4.1,](#page-22-0) foi necessário aplicar ajustes de parâmetros nos métodos de detecção de bordas clássicos, esses ajustes são aplicados devido ao grande número de ruídos gerados na tentativa de detectar o epitélio utilizando a forma básica desses algoritmos. Com os ajustes dos parâmetros e a remoção de objetos que não fazem parte do epitélio, conseguimos reduzir o número de ruídos, porém existem ruídos que afetam diretamente as curvaturas epiteliais. Devido a isso, após o processo de detecção automática do epitélio que consiste na remoção de objetos que não fazem parte do epitélio removendo objetos como logo e ruídos, isolamento das curvaturas de interesse e preenchimento morfológico do epitélio se tornou necessário realizar a etapa de avaliação do epitélio para conseguimos identificar as imagens que contém esses problemas e analisar apenas as imagens onde o processo ocorreu de forma semelhantes aos da Figura [15.](#page-25-1)

Realizar a detecção automática do epitélio com os métodos de detecção de bordas já definidos e ajustados demonstra a facilidade de se aplicar em qualquer equipamento que utilize a câmera Scheimpflug.

#### <span id="page-26-0"></span>3.5.2 Avaliação e análise do epitélio

A avaliação do epitélio se deve principalmente a necessidade de remover as imagens que contém nas curvaturas referentes ao epitélio que prejudicam o processo de segmentação do epitélio. A análise é realizada para gerar informações que podem servir como base para comparações com outros estudos.

Para a avaliação, foi realizado o cálculo da área em cada método de detecção de borda em todas as imagens. Na Figura [16](#page-27-1) e [17](#page-28-1) temos os gráficos das variações referentes aos métodos Canny, Log e Zerocross. Estes Gráficos possuem no eixo da abscissa as imagens da base de dados e no eixo da ordenada o número de pixels de cada imagem correspondentes ao epitélio. Analisando os gráficos vemos uma concentração maior na parte superior alguns métodos com uma variação média de 5000 a 5500 pixels, 4500 a 4000 pixels, 4000 a 3500 pixels e 3500 a 3000 pixels. Essa concentração na parte superior contém as áreas das imagens onde o processo automatizado ocorreu de forma correta como é visto no exemplo da Figura [15.](#page-25-1) Além disso, também é identificado uma menor concentração na parte inferior com uma variação média de 2000 a 500 pixels e 1500 a 500 pixels. Essa concentração na parte inferior contém as áreas das imagens que apresentaram ruídos que impediam processos realizados na segmentação do epitélio, alguns desses casos são mostrados na Figura [18.](#page-29-2) Imagens com esse tipo de problema que impede o seu preenchimento, são descartados na análise.

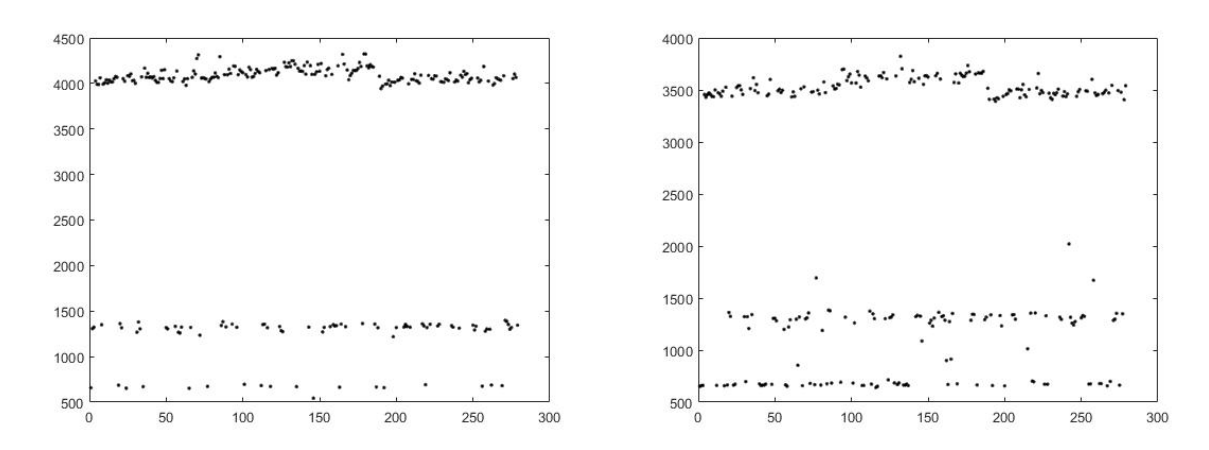

<span id="page-27-0"></span>Figura 16 – Gráficos da área do epitélio após o preenchimento morfológico parte 1

(a) Gráfico da área do epitélio utilizando Canny, (b) Gráfico da área do epitélio utilizando Canny, Treshhold: 0 e Gaussian filter: 2 Treshhold: 0.01 e Gaussian filter: 0

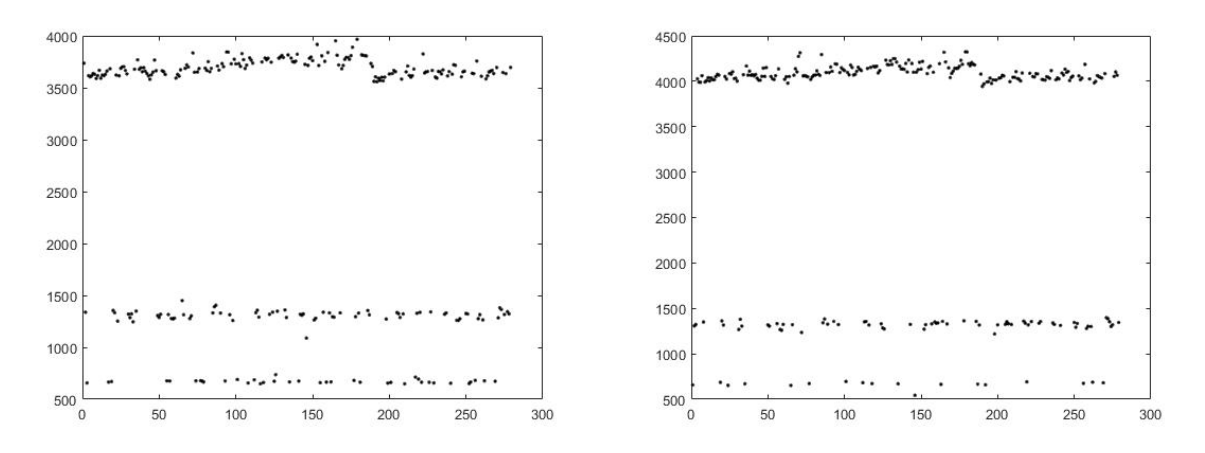

(c) Gráfico da área do epitélio utilizando Canny, (d) Gráfico da área do epitélio utilizando Canny, Treshhold: 0.01 e Gaussian filter: 1.6 Treshhold: 0.01 e Gaussian filter: 2

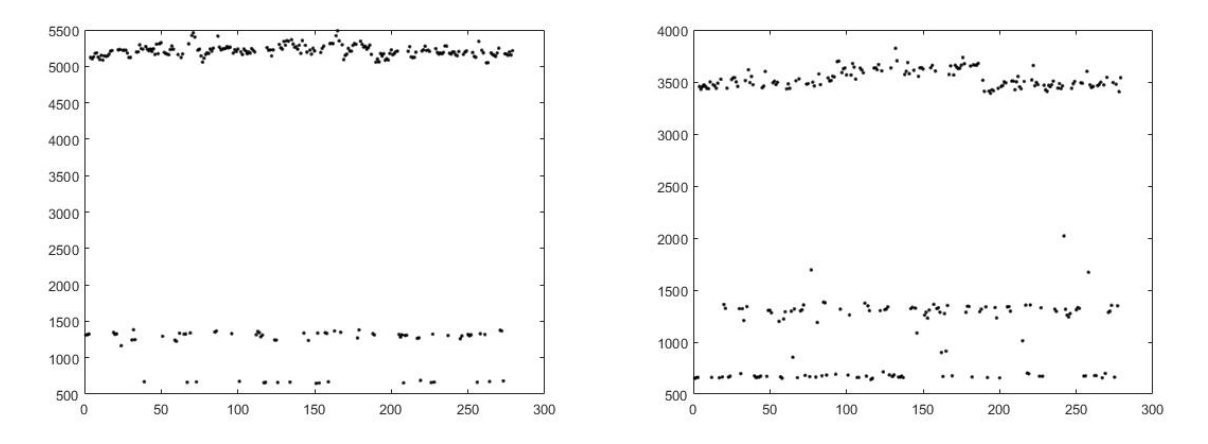

<span id="page-27-1"></span>(e) Gráfico da área do epitélio utilizando Canny, (f) Gráfico da área do epitélio utilizando Canny, Treshhold: 0.01 e Gaussian filter: 3 Treshhold: 0.02 e Gaussian filter: 0 Fonte: Elaborado pelo autor.

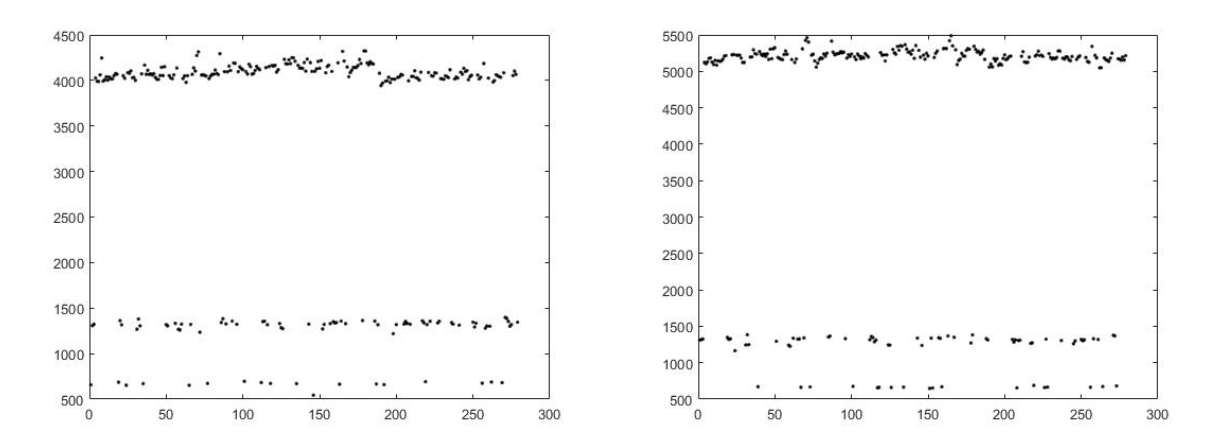

<span id="page-28-0"></span>Figura 17 – Gráficos da área do epitélio após o preenchimento morfológico parte 2

(a) Gráfico da área do epitélio utilizando Canny, (b) Gráfico da área do epitélio utilizando Canny, Treshhold: 0.02 e Gaussian filter: 2 Treshhold: 0.02 e Gaussian filter: 3

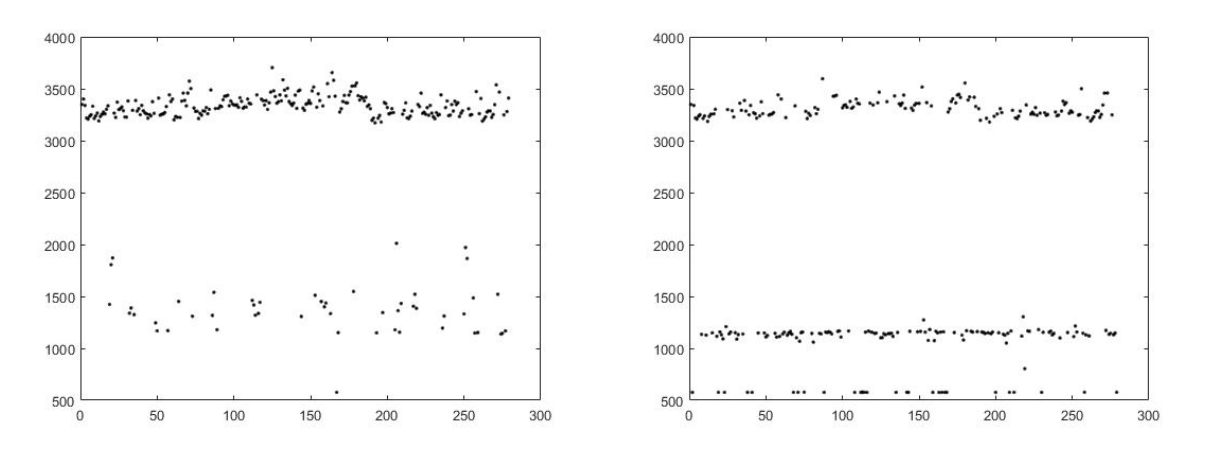

(c) Gráfico da área do epitélio utilizando Zero cross e (d) Gráfico da área do epitélio utilizando Zero cross e Treshhold: 0.0003 Treshhold: 0.0009

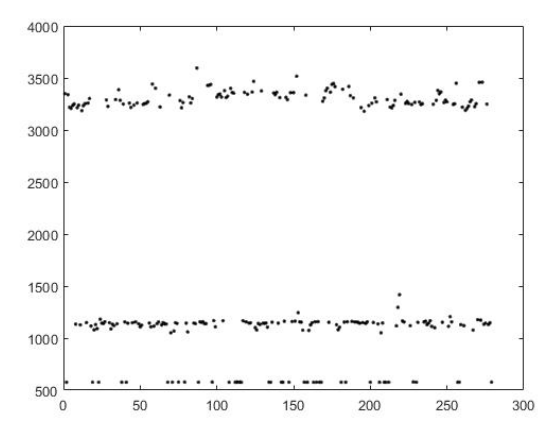

<span id="page-28-1"></span>(e) Gráfico da área do epitélio utilizando Log, threshold: 0.001 Gaussian filter: 2

Fonte: Elaborado pelo autor.

<span id="page-29-0"></span>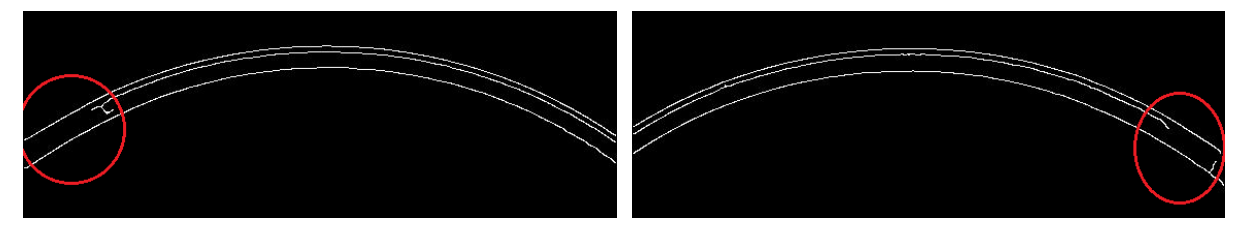

(a) Imagem com falta da parte inicial da segunda curva-(b) Imagem com falta da parte final da segunda curvatura tura

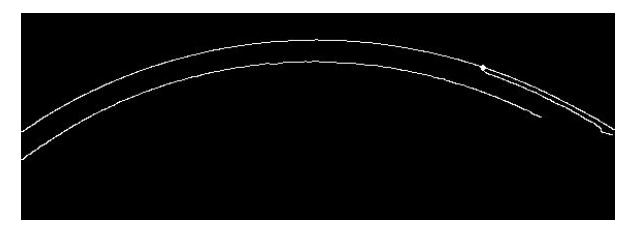

<span id="page-29-2"></span>(c) Imagem com falta de grande parte da segunda curvatura Fonte: Elaborado pelo autor

A partir dos gráficos gerados nas Figuras [16](#page-27-1) e [17](#page-28-1) extraímos baseado na área o número de imagens defeituosas em cada método na tabela [2.](#page-29-1) Analisando essa tabela, vemos que com Zerocross com threshold 0.0003 temos o menor número de imagens defeituosas encontradas e que com Log com threshold 0.001 e filtro gaussiano 2 apresentou o maior número de imagens com problema.

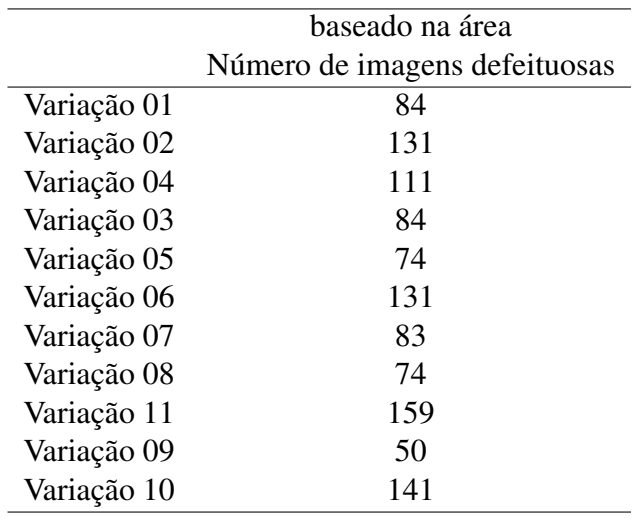

<span id="page-29-1"></span>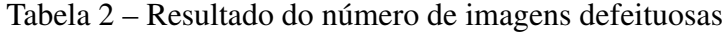

<span id="page-30-0"></span>A análise é feita baseado em todas as imagens válidas do epitélio gerada de forma automatizada com 8mm e na medida central 3mm que é considerada a espessura corneana central, comumente mensurada pelos equipamentos [\(MAIMONE; MAIMONE; ROSSI,](#page-37-10) [2007\)](#page-37-10). Além disso, é verificado a espessura em pixels com distância euclidiana, que é a distância entre dois pontos leva em consideração apenas o que está entre os limiares, a espessura em pixels e a área em cada método aplicado. A espessura é calculada baseado na média de pixels em cada coluna das imagens. Os resultados das análises são mostrados nas tabelas [3](#page-31-0) e [4.](#page-32-0) Com isso, finalizamos a etapa de validação e análise que consistiu na validação para remoção das imagens com problemas e na análise para extração de métricas iniciais do epitélio nas imagens da câmera Scheimpflug.

#### <span id="page-31-1"></span>4 RESULTADOS

Após a análise e validação das informações do epitélio, analisamos os resultados na tabela [3,](#page-31-0) na medida total as menores médias encontradas em ambas espessuras foram com os métodos log e zerocross com suas variações, que tiveram 79.74  $\mu$ m, 79.85  $\mu$ m e 80.38  $\mu$ m na espessura normal e 65.91  $\mu$ m, 66.08  $\mu$ m e 67.25  $\mu$ m na espessura pela distância euclidiana. Porém zerocross teve o menor número de imagens defeituosas e log teve mais de 50% das imagens da base com problemas.

<span id="page-31-0"></span>

|                                              | Espessura    |        |                |          |              | Espessura na distância euclidiana |          |                |        |          |        |           |
|----------------------------------------------|--------------|--------|----------------|----------|--------------|-----------------------------------|----------|----------------|--------|----------|--------|-----------|
|                                              | Medida Total |        | Medida Central |          | Medida Total |                                   |          | Medida Central |        |          |        |           |
|                                              | Média        | DP     | CV             | Média    | DP           | <b>CV</b>                         | Média    | DР             | CV     | Média    | DP     | <b>CV</b> |
| Variação 01                                  | 98.7309      | 1.8182 | 0.0184         | 92,7166  | 1.7680       | 0.0191                            | 84.8591  | 1.8331         | 0.0216 | 78.8277  | 1.7680 | 0.0224    |
| Variação 02                                  | 85,1964      | 2.0869 | 0,0245         | 79,9684  | 2,0317       | 0,0254                            | 71,3826  | 2.1770         | 0,0305 | 66,0795  | 2,0317 | 0.0307    |
| Variação 04                                  | 89.1323      | 1.9442 | 0.0218         | 83,7379  | 1.8583       | 0.0222                            | 75.2681  | 1.9638         | 0.0261 | 69,8490  | 1.8583 | 0.0266    |
| Variação 03                                  | 98,7309      | 1.8182 | 0.0184         | 92,7166  | 1.7680       | 0.0191                            | 84,8591  | 1.8331         | 0.0216 | 78,8277  | 1.7680 | 0.0224    |
| Variação 05                                  | 125,7262     | 1.8104 | 0.0144         | 118,0000 | 1.8112       | 0.0153                            | 111.8377 | 1.8108         | 0.0162 | 104.1111 | 1,8112 | 0.0174    |
| Variação 06                                  | 85.1934      | 2.0831 | 0,0245         | 79.9684  | 2.0317       | 0.0254                            | 71.3692  | 2.1519         | 0.0302 | 66,0795  | 2.0317 | 0,0307    |
| Variação 07                                  | 98,7497      | 1.8324 | 0.0186         | 92.7025  | 1.7745       | 0.0191                            | 84,8778  | 1.8470         | 0.0218 | 78.8136  | 1.7745 | 0.0225    |
| Variação 08                                  | 125,7262     | 1.8104 | 0.0144         | 118.0000 | 1.8112       | 0.0153                            | 111.8377 | 1.8108         | 0.0162 | 104.1111 | 1.8112 | 0.0174    |
| Variação 11                                  | 79.7416      | 1.8701 | 0.0235         | 75.5010  | 1.7266       | 0,0229                            | 65.9152  | 1.9688         | 0.0299 | 61.6121  | 1.7266 | 0.0280    |
| Variação 09                                  | 80.3863      | 2.1314 | 0.0265         | 75.7518  | 1.9018       | 0.0251                            | 67,2523  | 4.0495         | 0.0602 | 62,0451  | 3.3037 | 0.0532    |
| Variação 10                                  | 79.8541      | 1.9280 | 0.0241         | 75,5865  | 1,7562       | 0,0232                            | 66,0844  | 2,2302         | 0,0337 | 61,7009  | 1,7628 | 0,0286    |
| Coeficiente de variação; DP - Desvio Padrão; |              |        |                |          |              |                                   |          |                |        |          |        |           |

Tabela 3 – Resultado da espessura do epitélio  $(\mu m)$ 

Utilizando canny com suas variações na medida total obtivemos a maior média 125.72  $\mu$ m e 125.72  $\mu$ m na espessura normal e 111.83  $\mu$ m e 111.83  $\mu$ m na espessura com distância euclidiana. Além disso na medida total as outras variações utilizando canny ficaram mais

próximas das menores médias encontradas.

Na medida central as menores média encontradas em ambas espessuras também foram com os métodos log e zerocross com suas variações, que tiveram  $75.50 \ \mu \text{m}$ ,  $75.58 \ \mu \text{m}$  e  $75.75$  $\mu$ m na espessura normal e 61.61  $\mu$ m, 61.70  $\mu$ m e 62.04  $\mu$ m na espessura pela distância euclidiana. Utilizando canny com suas variações na medida central obtivemos a maior média  $118.00 \mu m$  e 118.00 µm na espessura normal e 104.11 e 104.11 na espessura com distância euclidiana. Além disso na medida central as outras variações utilizando canny ficaram mais próximas das menores médias encontradas.

Analisando a tabela [4,](#page-32-0) vemos que a menor área na medida total foi encontrada com os métodos log e zerocross com suas variações 45931.13  $\mu$ m, 45995.97  $\mu$ m e 46302.49  $\mu$ m. A maior área encontrada na medida total foi com uma variação de canny que teve 72418.29. Na medida total as outras variações utilizando canny ficaram mais próximas das menores áreas encontradas. A menor área na medida central foi com os métodos log e zerocross com suas variações 16308.21  $\mu$ m, 16326.69  $\mu$ m e 16357.56  $\mu$ m. A maior área encontrada na medida central foi com uma variação de canny que teve 25488.00 µm. Além disso, na medida central as outra variações utilizando canny ficaram mais próximas das menores áreas encontradas.

<span id="page-32-0"></span>

|                                                    | Area       |              |        |                |          |        |  |  |  |
|----------------------------------------------------|------------|--------------|--------|----------------|----------|--------|--|--|--|
|                                                    |            | Medida Total |        | Medida Central |          |        |  |  |  |
|                                                    | Média      | DP           | CV     | Média          | DP       | CV     |  |  |  |
| Variação 01                                        | 56869,0171 | 1047,2872    | 0,0184 | 20026,7806     | 381,8982 | 0.0191 |  |  |  |
| Variação 02                                        | 49073,1044 | 1202,0473    | 0,0245 | 17273,1794     | 438,8387 | 0,0254 |  |  |  |
| Variação 04                                        | 51340,1951 | 1119,8539    | 0,0218 | 18087,3843     | 401,3869 | 0,0222 |  |  |  |
| Variação 03                                        | 56869,0171 | 1047,2872    | 0.0184 | 20026,7806     | 381,8982 | 0.0191 |  |  |  |
| Variação 05                                        | 72418,2927 | 1042,7623    | 0,0144 | 25488,0081     | 391,2285 | 0,0153 |  |  |  |
| Variação 06                                        | 49071,4152 | 1199,8879    | 0,0245 | 17273,1794     | 438,8387 | 0,0254 |  |  |  |
| Variação 07                                        | 56879,8186 | 1055,4873    | 0,0186 | 20023,7387     | 383,2910 | 0,0191 |  |  |  |
| Variação 08                                        | 72418,2927 | 1042,7623    | 0,0144 | 25488,0081     | 391,2285 | 0,0153 |  |  |  |
| Variação 11                                        | 45931,1343 | 1077,1966    | 0.0235 | 16308,2176     | 372,9489 | 0,0229 |  |  |  |
| Variação 09                                        | 46302,4963 | 1227,7140    | 0,0265 | 16357,5624     | 407,4019 | 0,0249 |  |  |  |
| Variação 10                                        | 45995,9742 | 1110,5397    | 0,0241 | 16326,6908     | 379,3480 | 0,0232 |  |  |  |
| Desvio Padrão:<br>$CV$ Coeficiente de variação: DP |            |              |        |                |          |        |  |  |  |

Tabela 4 – Resultado da área do epitélio  $(\mu m)$ 

CV - Coeficiente de variação; DP - Desvio Padrão;

Com isso, vemos que os métodos Canny, Log e Zerocross contém variações que encontram o que supomos ser o epitélio, algumas dessas variações fazem isso de uma forma mais sensível tendo menores resultados e gerando um menor número de imagens defeituosas como exemplo temos Zerocross com Threshold de 0.0003 que apresentou o menor número de imagens defeituosas.

## <span id="page-33-1"></span><span id="page-33-0"></span>5 DISCUSSÃO

Por meio da utilização dos métodos de detecção de bordas nas imagens da câmera Scheimpflug, foi possível extrair informações sobre o epitélio. Tais resultados demonstram variações nos métodos aplicados e mostram que algumas variações conseguem detectar o epitélio em um número maior de imagens e descarta um número maior de ruídos.

Métodos como Zerocross além terem uma melhor detecção em um número maior de imagens, conseguiram resultados menores quando comparados a algumas variações de Canny. Isso pode sinalizar um método de detecção mais sensível e preciso do epitélio visto que em trabalhos como os de [Reinstein et al.](#page-37-11) [\(1994\)](#page-37-11), [Li et al.](#page-37-12) [\(2012\)](#page-37-12), [Wang et al.](#page-38-8) [\(2019\)](#page-38-8) que medem a espessura média do epitélio na medida central (3mm) temos uma variação de 52 a 58 µm e em outros estudos [\(HASHMANI; HASHMANI; SAAD,](#page-35-11) [2018;](#page-35-11) [PATEL et al.,](#page-37-13) [2007;](#page-37-13) [WANG; FONN;](#page-38-9) [SIMPSON,](#page-38-9) [2003;](#page-38-9) [PÉREZ et al.,](#page-37-14) [2003;](#page-37-14) [DU et al.,](#page-35-12) [2012;](#page-35-12) [FENG; SIMPSON,](#page-35-13) [2008\)](#page-35-13) que utilizam instrumentos diferentes a média da espessura na medida central foi de 50 a 60  $\mu$ m.

A média da espessura sem a distância euclidiana obteve algumas variações na medida total e na medida central em torno de 70 a 80  $\mu$ m, isso pode demonstrar que estamos extraindo informações adicionais além do epitélio, como por exemplo a extração do epitélio em conjunto com a camada de Bowman.

#### <span id="page-34-0"></span>6 CONCLUSÃO

O estudo do epitélio tem grande relevância para detecção precoce de doenças como o ceratocone. O presente trabalho mostra que com as imagens da câmera Scheimpflug, foi possível extrair informações sobre o epitélio utilizando os métodos de detecção de bordas Canny, Zerocross e Log, aplicando parâmetros de ajustes para a extração de melhores resultados.

Como este trabalho extrai o epitélio de imagens da câmera Scheimpflug através do Corvis ST, as imagens são da córnea estática e horizontal onde é feito uma descoberta utilizando a segmentação para identificação do epitélio, os resultados encontrados podem servir como base para trabalhos futuros que envolvam dados do epitélio ou segmentação das camadas da córnea.

Com isso, percebemos que os métodos com as menores medidas extraem além do epitélio, informações adicionais e que o método Zerocross com threshold 0.0003 além de ter os menores resultados teve o menor número de imagens defeituosas se mostrando um método mais eficaz para detecção e extração do epitélio em córneas normais.

Isso mostra que conseguimos coletar informações importantes das camadas da córnea e que esse parâmetro pode agregar em qualquer equipamento que utilize a câmera Scheimpflug, contribuindo com mais informações que auxiliam no diagnósticos de doenças. Essa pesquisa abre oportunidades para que seja realizada uma pesquisa com uma base de dados com córneas com ceratocone ou outras doenças.

## <span id="page-34-1"></span>6.1 Trabalhos Futuros

Este trabalho mostra que conseguimos coletar informações importantes das camadas córnea e refinar a segmentação para uma boa extração de informações. Como sugestão de trabalho a metodologia utilizada pode ser replicada para ser avaliada durante o processo de deformação da córnea realizado pelo Corvis e novos parâmetros podem ser encontrados. Outra sugestão como pesquisa futura uma extensão para córneas com ceratocone ou outras doenças. Além disso, pode-se aplicar a avaliação da repetibilidade e reprodutibilidade dos algoritmos apresentados neste trabalho.

## **REFERÊNCIAS**

<span id="page-35-3"></span><span id="page-35-0"></span>AMBRÓSIO, R.; BELIN, M. W. Imaging of the cornea: topography vs tomography. *Journal of Refractive Surgery*, v. 26, n. 11, p. 847–849, 2010. ISSN 1081597X. Citado na página [9.](#page-10-1)

<span id="page-35-4"></span>AMBRÓSIO, R. et al. Dynamic ultra high speed Scheimpflug imaging for Assessing Corneal Biomechanical Properties. v. 72, n. 2, p. 99–102, 2013. ISSN 00347280. Citado 2 vezes nas páginas [9](#page-10-1) e [14.](#page-15-2)

<span id="page-35-10"></span>CANNY, J. A Computational Approach to Edge Detection. n. 6, 1986. Citado na página [20.](#page-21-2)

<span id="page-35-6"></span>CARNEIRO-FREITAS, R. et al. Advanced Corneal Imaging for Ectasia Diagnosis. *ARC Journal of Ophthalmology*, v. 2, n. 1, p. 1–6, 2017. Disponível em: [<https://www.researchgate.net/profile/](https://www.researchgate.net/profile/Renato_Jr/publication/318851744_Advanced_Corneal_Imaging_for_Ectasia_Diagnosis/links/59818d914585150575c008a4/Advanced-Corneal-Imaging-for-Ectasia-Diagnosis.pdf) Renato Jr/publication/318851744 Advanced Corneal Imaging for Ectasia Diagnosis/links/ [59818d914585150575c008a4/Advanced-Corneal-Imaging-for-Ectasia-Diagnosis.pdf>.](https://www.researchgate.net/profile/Renato_Jr/publication/318851744_Advanced_Corneal_Imaging_for_Ectasia_Diagnosis/links/59818d914585150575c008a4/Advanced-Corneal-Imaging-for-Ectasia-Diagnosis.pdf) Citado na página [12.](#page-13-4)

<span id="page-35-1"></span>DELMONTE, D. W.; KIM, T. Anatomy and physiology of the cornea. *Journal of Cataract and Refractive Surgery*, ASCRS and ESCRS, v. 37, n. 3, p. 588–598, 2011. ISSN 08863350. Disponível em: [<http://dx.doi.org/10.1016/j.jcrs.2010.12.037>.](http://dx.doi.org/10.1016/j.jcrs.2010.12.037) Citado na página [7.](#page-8-3)

<span id="page-35-12"></span>DU, C. et al. Vertical and horizontal corneal epithelial thickness profiles determined by ultrahigh resolution optical coherence tomography. *Cornea*, v. 31, n. 9, p. 1036–1043, 2012. ISSN 02773740. Citado na página [32.](#page-33-1)

<span id="page-35-8"></span>FARIA-CORREIA, F.; AMBRÓSIO, R. Clinical applications of the Scheimpflug principle in Ophthalmology. *Revista Brasileira de Oftalmologia*, v. 75, n. 2, p. 160–165, 2016. ISSN 19828551. Citado 3 vezes nas páginas [12,](#page-13-4) [13](#page-14-1) e [14.](#page-15-2)

<span id="page-35-2"></span>FATT, I. Physiology of the Eye: an Introduction to the Vegetative Functions. Butterworths. p. 335, 1978. Citado na página [8.](#page-9-2)

<span id="page-35-13"></span>FENG, Y.; SIMPSON, T. L. Corneal, Limbal, and Conjunctival Epithelial Thickness from Optical Coherence Tomography. *Optometry and Vision Science*, v. 85, n. 9, p. E880–E883, sep 2008. ISSN 1040-5488. Disponível em: [<http://www.ijo.in/text.asp?2017/65/11/1120/218038https:](http://www.ijo.in/text.asp?2017/65/11/1120/218038 https://journals.lww.com/00006324-200809000-00020) [//journals.lww.com/00006324-200809000-00020>.](http://www.ijo.in/text.asp?2017/65/11/1120/218038 https://journals.lww.com/00006324-200809000-00020) Citado na página [32.](#page-33-1)

<span id="page-35-7"></span>FRANCO, J.; WHITE, C. A.; KRUH, J. N. Analysis of Compensatory Corneal Epithelial Thickness Changes in Keratoconus Using Corneal Tomography. *Cornea*, v. 39, n. 3, p. 298–302, 2020. ISSN 15364798. Citado na página [12.](#page-13-4)

<span id="page-35-11"></span>HASHMANI, N.; HASHMANI, S.; SAAD, C. M. Wide Corneal Epithelial Mapping Using an Optical Coherence Tomography. *Investigative ophthalmology visual science*, v. 59, n. 3, p. 1652–1658, 2018. ISSN 15525783. Citado na página [32.](#page-33-1)

<span id="page-35-5"></span>JACINTHA, V. et al. A Review on Various Techniques to Overcome Constraints during Image Acquisition. *Proceedings of the 2018 IEEE International Conference on Communication and Signal Processing, ICCSP 2018*, IEEE, p. 438–442, 2018. Citado na página [10.](#page-11-3)

<span id="page-35-9"></span>JI, C. et al. Dynamic curvature topography for evaluating the anterior corneal surface change with corvis st. *BioMedical Engineering Online*, BioMed Central Ltd., v. 14, 6 2015. ISSN 1475925X. Citado na página [17.](#page-18-0)

<span id="page-36-7"></span>KASPRZAK, H.; BOSZCZYK, A. Numerical analysis of corneal curvature dynamics based on corvis tonometer images. *Journal of Biophotonics*, Wiley-VCH Verlag, v. 9, p. 436–444, 5 2016. ISSN 18640648. Citado na página [17.](#page-18-0)

<span id="page-36-1"></span>KOPROWSKI, R. Quantitative assessment of the impact of biomedical image acquisition on the results obtained from image analysis and processing. *BioMedical Engineering OnLine*, 2014. Disponível em: [<http://www.biomedical-engineering-online.com/content/13/1/93>.](http://www.biomedical-engineering-online.com/content/13/1/93) Citado 3 vezes nas páginas [10,](#page-11-3) [16](#page-17-0) e [17.](#page-18-0)

<span id="page-36-5"></span>KOPROWSKI, R. Open source software for the analysis of corneal deformation parameters on the images from the Corvis tonometer. *BioMedical Engineering OnLine*, 2015. Disponível em: [<http://download-springer-com.ez147.periodicos.capes.gov.br/static/pdf/](http://download-springer-com.ez147.periodicos.capes.gov.br/static/pdf/563/art%253A10.1186%252Fs12938-015-0027-3.pdf?originUrl=http%253A%252F%252Fbiomedical-engineering-online.biomedcentral.com%252Farticle%252F10.1186%252Fs12938-015-0027-3&token2=exp=14910) [563/art%253A10.1186%252Fs12938-015-0027-3.pdf?originUrl=http%253A%252F%](http://download-springer-com.ez147.periodicos.capes.gov.br/static/pdf/563/art%253A10.1186%252Fs12938-015-0027-3.pdf?originUrl=http%253A%252F%252Fbiomedical-engineering-online.biomedcentral.com%252Farticle%252F10.1186%252Fs12938-015-0027-3&token2=exp=14910) [252Fbiomedical-engineering-online.biomedcentral.com%252Farticle%252F10.1186%](http://download-springer-com.ez147.periodicos.capes.gov.br/static/pdf/563/art%253A10.1186%252Fs12938-015-0027-3.pdf?originUrl=http%253A%252F%252Fbiomedical-engineering-online.biomedcentral.com%252Farticle%252F10.1186%252Fs12938-015-0027-3&token2=exp=14910) [252Fs12938-015-0027-3&token2=exp=14910>.](http://download-springer-com.ez147.periodicos.capes.gov.br/static/pdf/563/art%253A10.1186%252Fs12938-015-0027-3.pdf?originUrl=http%253A%252F%252Fbiomedical-engineering-online.biomedcentral.com%252Farticle%252F10.1186%252Fs12938-015-0027-3&token2=exp=14910) Citado na página [16.](#page-17-0)

<span id="page-36-4"></span>KOPROWSKI, R.; AMBRÓSIO, R.; REISDORF, S. Scheimpflug camera in the quantitative assessment of reproducibility of high-speed corneal deformation during intraocular pressure measurement. *Journal of Biophotonics*, v. 8, n. 11-12, p. 968–978, nov 2015. ISSN 1864063X. Disponível em: [<http://doi.wiley.com/10.1002/jbio.201400137>.](http://doi.wiley.com/10.1002/jbio.201400137) Citado na página [16.](#page-17-0)

<span id="page-36-10"></span>KOPROWSKI, R.; AMBRóSIO, R. Quantitative assessment of corneal vibrations during intraocular pressure measurement with the air-puff method in patients with keratoconus. *Computers in Biology and Medicine*, Elsevier Ltd, v. 66, p. 170–178, 11 2015. ISSN 18790534. Citado na página [17.](#page-18-0)

<span id="page-36-2"></span>KOPROWSKI, R.; KASPRZAK, H.; WRÓBEL, Z. New automatic method for analysis and correction of image data from the Corvis tonometer. *Computer Methods in Biomechanics and Biomedical Engineering: Imaging Visualization*, v. 5, n. 1, p. 27–35, jan 2014. Disponível em: [<https://www.tandfonline.com/doi/full/10.1080/21681163.2014.959137>.](https://www.tandfonline.com/doi/full/10.1080/21681163.2014.959137) Citado 2 vezes nas páginas [16](#page-17-0) e [17.](#page-18-0)

<span id="page-36-3"></span>KOPROWSKI, R. et al. Quantitative assessment of responses of the eyeball based on data from the Corvis tonometer. *Computers in Biology and Medicine*, v. 58, p. 91–100, mar 2015. ISSN 00104825. Disponível em: [<http://linkinghub.elsevier.com/retrieve/pii/S0010482515000232>.](http://linkinghub.elsevier.com/retrieve/pii/S0010482515000232) Citado na página [16.](#page-17-0)

<span id="page-36-8"></span>KOPROWSKI, R.; WILCZYńSKI, S. *Corneal Vibrations during Intraocular Pressure Measurement with an Air-Puff Method*. [S.l.]: Hindawi Limited, 2018. Citado na página [17.](#page-18-0)

<span id="page-36-9"></span>LEÃO, E. et al. Corneal deformation amplitude analysis for keratoconus detection through compensation for intraocular pressure and integration with horizontal thickness profile. *Computers in Biology and Medicine*, p. 1–24, 2019. Citado na página [17.](#page-18-0)

<span id="page-36-0"></span>LEIBOWITZ, H. Keratoconus in corneal disorders. Philadelphia: WB Saunders, p. 22–100, 1984. Citado 2 vezes nas páginas [8](#page-9-2) e [10.](#page-11-3)

<span id="page-36-6"></span>LI, T. et al. Correction on the distortion of Scheimpflug imaging for dynamic central corneal thickness. *Journal of Biomedical Optics*, v. 20, n. 5, p. 056006, 2015. ISSN 1083-3668. Disponível em: [<http://biomedicaloptics.spiedigitallibrary.org/article.aspx?doi=10.1117/1.JBO.](http://biomedicaloptics.spiedigitallibrary.org/article.aspx?doi=10.1117/1.JBO.20.5.056006) [20.5.056006>.](http://biomedicaloptics.spiedigitallibrary.org/article.aspx?doi=10.1117/1.JBO.20.5.056006) Citado na página [16.](#page-17-0)

<span id="page-37-12"></span>LI, Y. et al. Corneal epithelial thickness mapping by fourier-domain optical coherence tomography in normal and keratoconic eyes. *Ophthalmology*, v. 119, n. 12, p. 2425–2433, 2012. ISSN 01616420. Citado na página [32.](#page-33-1)

<span id="page-37-8"></span>Lim, J. S. *Two-dimensional signal and image processing*. [S.l.: s.n.], 1990. 478–488 p. Citado na página [20.](#page-21-2)

<span id="page-37-10"></span>MAIMONE, A. L.; MAIMONE, N.; ROSSI, R. M. Comparação entre as medidas da espessura central corneana usando a paquimetria óptica e a ultra-sônica. *Revista Brasileira de Oftalmologia*, v. 66, n. 5, p. 309–314, 2007. ISSN 00347280. Citado na página [29.](#page-30-0)

<span id="page-37-6"></span>MANDELL, R. B.; POLSE, K. A. Keratoconus: Spatial Variation of Corneal Thickness as a Diagnostic Test. *Archives of Ophthalmology*, v. 82, n. 2, p. 182–188, 1969. ISSN 15383601. Citado na página [9.](#page-10-1)

<span id="page-37-5"></span>MAURICE, D. M.; GIARDINI, A. A. A simple optical apparatus for measuring the corneal thickness, and the average thickness of the human cornea. *The British journal of ophthalmology*, v. 35, n. 3, p. 169–177, 1951. ISSN 00071161. Citado na página [9.](#page-10-1)

<span id="page-37-9"></span>MICHIELSEN, K.; De Raedt, H. *Morphological image analysis*. [S.l.]: Springer, 2000. v. 132. 94–103 p. ISSN 00104655. ISBN 9783642076961. Citado na página [24.](#page-25-3)

<span id="page-37-0"></span>MUTTI, D. O. Optics of the Human Eye. *Optometry and Vision Science*, v. 78, n. 12, p. 862, 2001. ISSN 1040-5488. Citado na página [7.](#page-8-3)

<span id="page-37-2"></span>NAUMANN; APPLE, G. O. H. D. J. *Pathology of the Eye*. [S.l.: s.n.], 1988. v. 12. 809 p. ISSN 0147-5185. ISBN 9781461385271. Citado na página [7.](#page-8-3)

<span id="page-37-4"></span>PATEL, S.; ALIÓ, J. L.; PÉREZ-SANTONJA, J. J. Refractive index change in bovine and human corneal stroma before and after LASIK: A study of untreated and re-treated corneas implicating stromal hydration. *Investigative Ophthalmology and Visual Science*, v. 45, n. 10, p. 3523–3530, 2004. ISSN 01460404. Citado na página [8.](#page-9-2)

<span id="page-37-13"></span>PATEL, S. et al. Confocal microscopy changes in epithelial and stromal thickness up to 7 years after lasik and photorefractive keratectomy for myopia. *Journal of refractive surgery (Thorofare, N.J. : 1995)*, v. 23, p. 385–92, 04 2007. Citado na página [32.](#page-33-1)

<span id="page-37-14"></span>PÉREZ, J. G. et al. Corneal epithelial thinning profile induced by long-term wear of hydrogel lenses. *Cornea*, v. 22, n. 4, p. 304–307, 2003. ISSN 02773740. Citado na página [32.](#page-33-1)

<span id="page-37-1"></span>POMFRETT, C. J. *Special senses*. First edition. Elsevier Inc., 2017. v. 18. 202–204 p. ISSN 18787584. Disponível em: [<http://dx.doi.org/10.1016/B978-0-12-381361-9.00021-4>.](http://dx.doi.org/10.1016/B978-0-12-381361-9.00021-4) Citado na página [7.](#page-8-3)

<span id="page-37-3"></span>RABINOWITZ, Y. Keratoconus. *Survey of Ophthalmology*, v. 42, n. 4, p. 297–319, jan 1998. ISSN 00396257. Disponível em: [<http://linkinghub.elsevier.com/retrieve/pii/](http://linkinghub.elsevier.com/retrieve/pii/S0039625797001197) [S0039625797001197>.](http://linkinghub.elsevier.com/retrieve/pii/S0039625797001197) Citado 2 vezes nas páginas [8](#page-9-2) e [20.](#page-21-2)

<span id="page-37-7"></span>RABINOWITZ, Y. S.; MCDONNELL, P. J. Computer-assisted corneal topography in keratoconus. *Journal of Refractive Surgery*, v. 5, n. 6, p. 400–408, 1989. Citado na página [12.](#page-13-4)

<span id="page-37-11"></span>REINSTEIN, D. Z. et al. Epithelial and Corneal Thickness Measurements by Highfrequency Ultrasound Digital Signal Processing. *Ophthalmology*, American Academy of Ophthalmology, Inc, v. 101, n. 1, p. 140–146, 1994. ISSN 01616420. Disponível em: [<http://dx.doi.org/10.1016/S0161-6420\(94\)31373-X>.](http://dx.doi.org/10.1016/S0161-6420(94)31373-X) Citado na página [32.](#page-33-1)

<span id="page-38-5"></span>REZNICEK, L. et al. Evaluation of a novel Scheimpflug-based non-contact tonometer in healthy subjects and patients with ocular hypertension and glaucoma. *British Journal of Ophthalmology*, v. 97, n. 11, p. 1410–1414, 2013. ISSN 00071161. Citado na página [16.](#page-17-0)

<span id="page-38-3"></span>ROBERTS, C.; LIU, J. *Corneal Biomechanics: From Theory to Practice*. Kugler Publications, 2017. ISBN 9789062998760. Disponível em: [<https://books.google.com.br/books?id=](https://books.google.com.br/books?id=hfXcDgAAQBAJ) [hfXcDgAAQBAJ>.](https://books.google.com.br/books?id=hfXcDgAAQBAJ) Citado na página [12.](#page-13-4)

<span id="page-38-1"></span>ROBERTS, C. J.; DUPPS, W. J. Biomechanics of corneal ectasia and biomechanical treatments. *Journal of Cataract and Refractive Surgery*, v. 40, n. 6, p. 991–998, 2014. ISSN 18734502. Citado na página [8.](#page-9-2)

<span id="page-38-7"></span>TOBERGTE, D. R.; CURTIS, S. *Algorithms for image prcessing and computer vision*. [S.l.: s.n.], 2013. v. 53. 23–29 p. ISSN 1098-6596. ISBN 9788578110796. Citado na página [20.](#page-21-2)

<span id="page-38-0"></span>TSUBOTA, K. et al. *Corneal Epithelium in Keratoconus*. 1995. 77–83 p. Citado na página [8.](#page-9-2)

<span id="page-38-6"></span>VALBON, B. F. et al. Effects of age on corneal deformation by non-contact tonometry integrated with an ultra-high-speed (UHS) scheimpflug camera. *Arquivos Brasileiros de Oftalmologia*, v. 76, n. 4, p. 229–232, 2013. ISSN 00042749. Citado na página [16.](#page-17-0)

<span id="page-38-9"></span>WANG, J.; FONN, D.; SIMPSON, T. L. Topographical thickness of the epithelium and total cornea after hydrogel and PMMA contact lens wear with eye closure. *Investigative Ophthalmology and Visual Science*, v. 44, n. 3, p. 1070–1074, 2003. ISSN 01460404. Citado na página [32.](#page-33-1)

<span id="page-38-8"></span>WANG, Q. et al. Comparison of Corneal Epithelial and Stromal Thickness between Keratoconic and Normal Eyes in an Asian Population. *Ophthalmic Research*, v. 62, n. 3, p. 134–140, 2019. ISSN 14230259. Citado na página [32.](#page-33-1)

<span id="page-38-4"></span>WEGENER, A.; LASER-JUNGA, H. Photography of the anterior eye segment according to Scheimpflug's principle: Options and limitations - A review. *Clinical and Experimental Ophthalmology*, v. 37, n. 1, p. 144–154, 2009. ISSN 14426404. Citado 2 vezes nas páginas [12](#page-13-4) e [13.](#page-14-1)

<span id="page-38-2"></span>WILSON, S. E.; AMBROSIO, R. Computerized corneal topography and its importance to wavefront technology. *Cornea*, v. 20, n. 5, p. 441–454, 2001. ISSN 02773740. Citado na página [12.](#page-13-4)